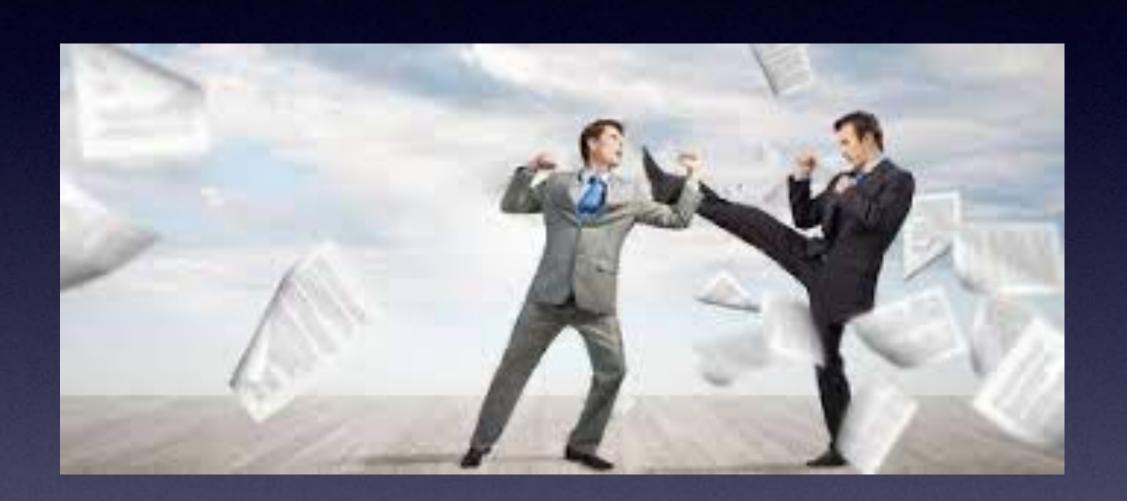

## Am Not An Authority!

I am not sponsored by Apple nor getting paid by anyone! Feel free to dispute anything I say!

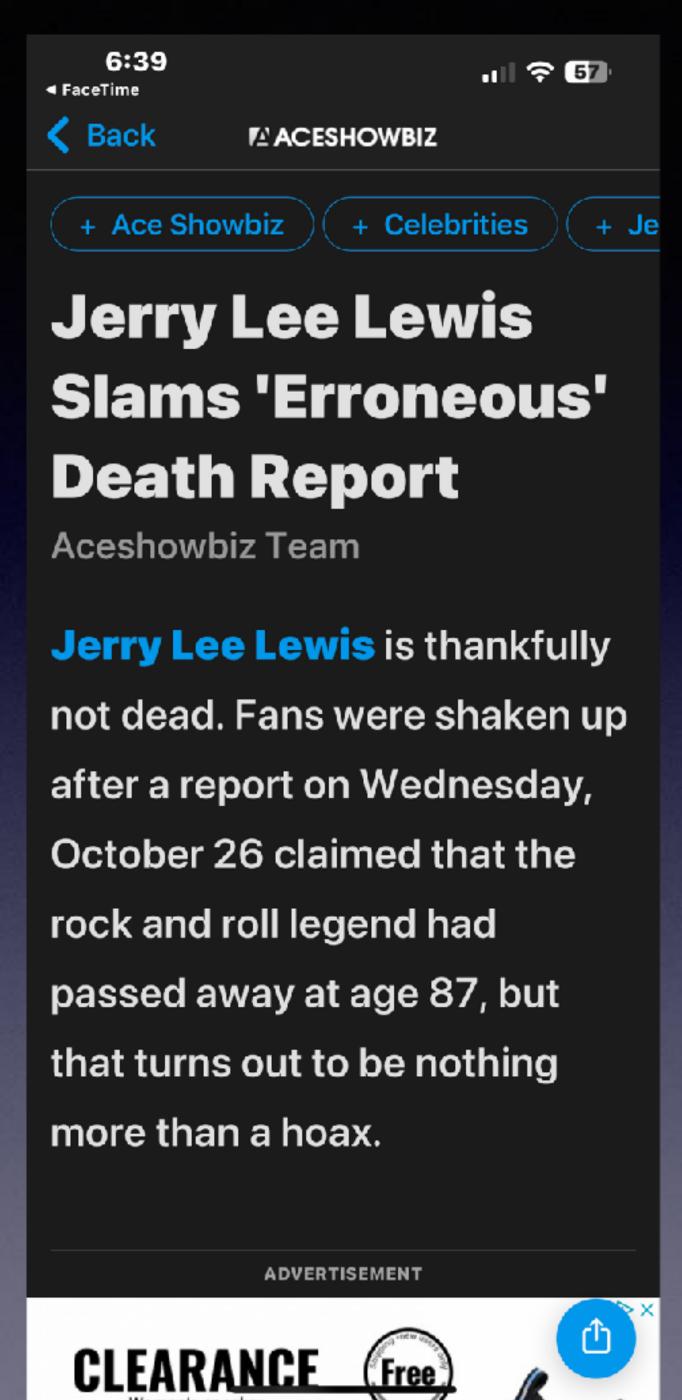

# Is Jerry Lee Lewis Dead?

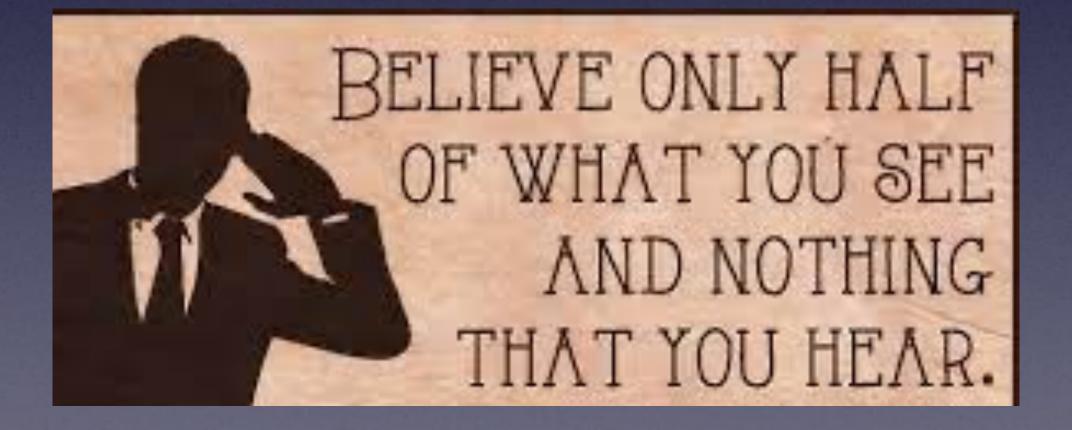

### New Canon Ink-Free!

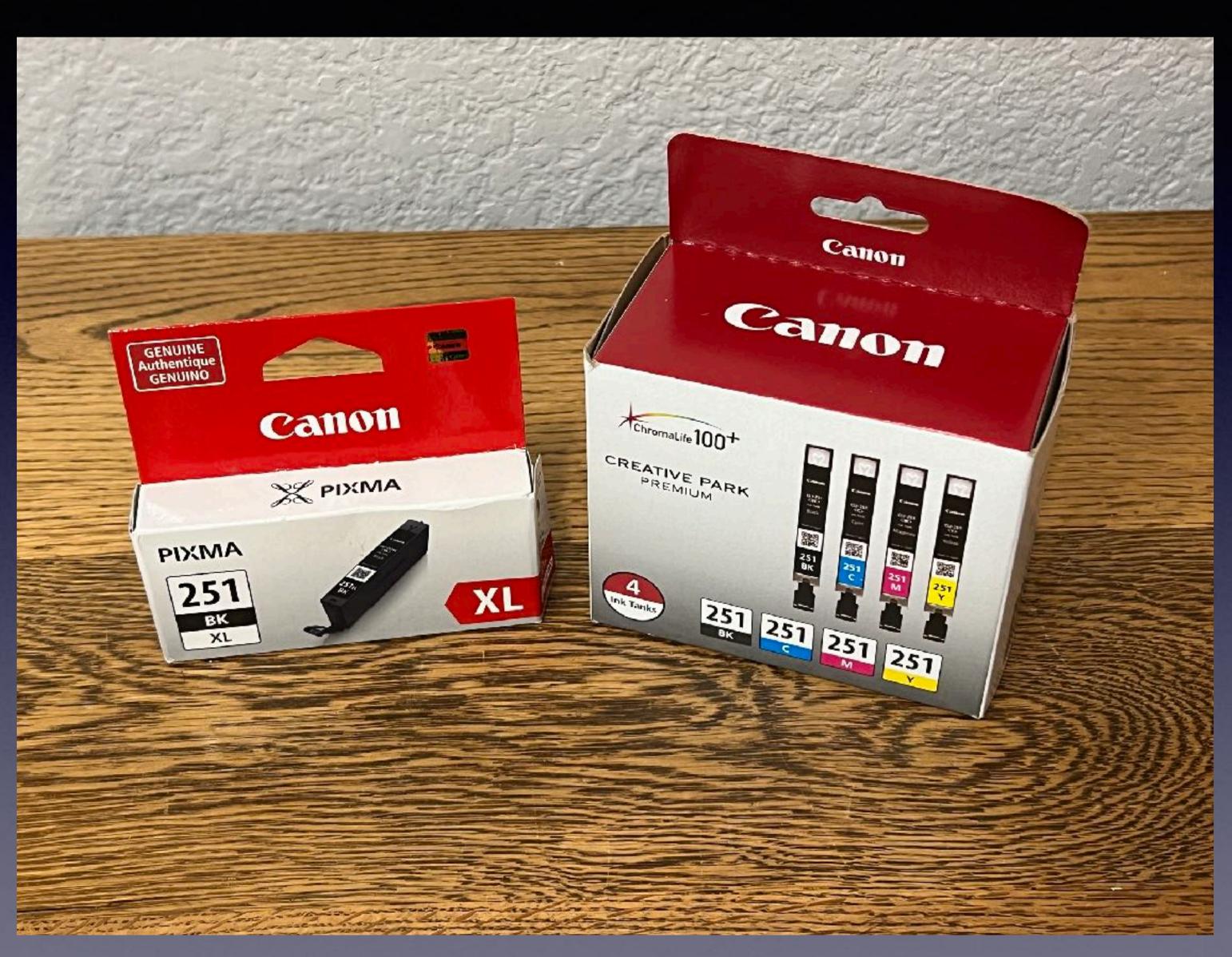

### Do You Need An iPad?

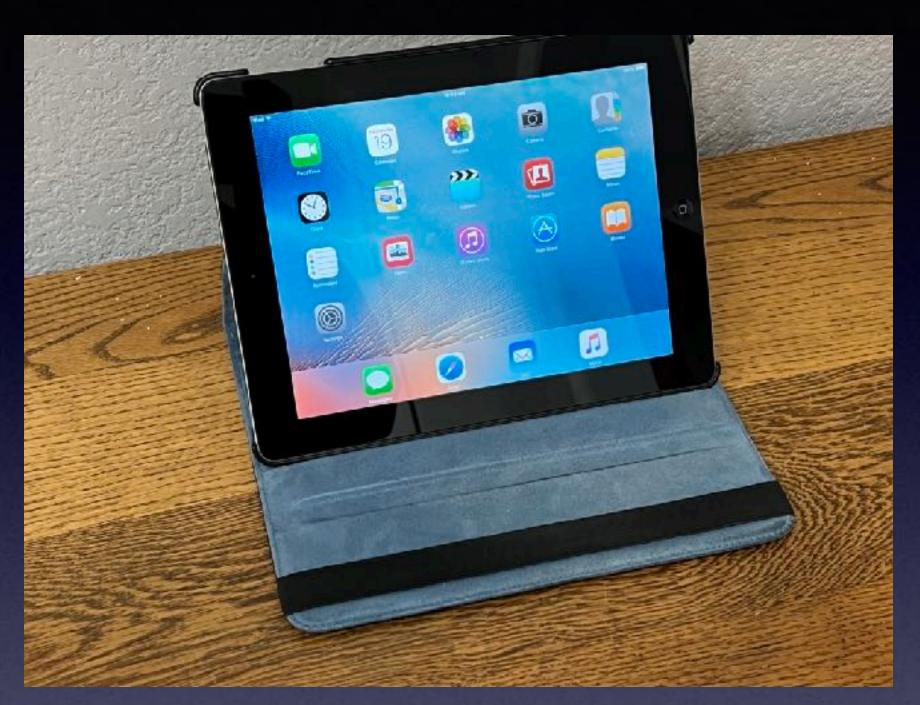

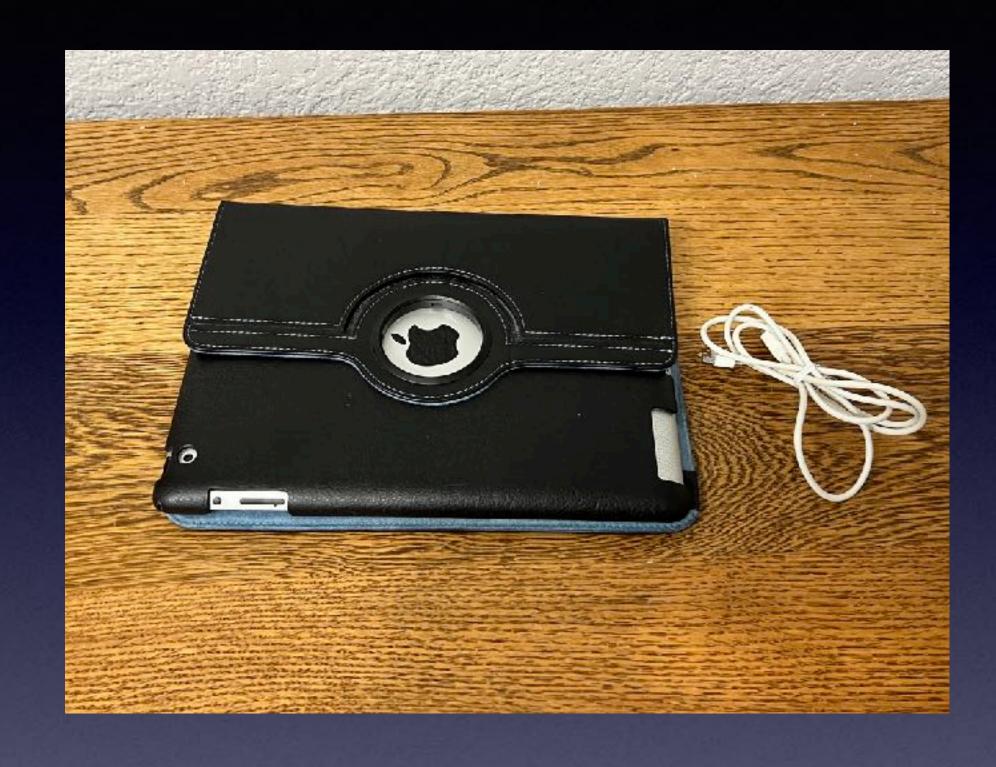

| <u>Pad 2 (Wi-Fi Or</u> | <u>1ly, iPad2,4)</u> |                 | 1.0 GHz Apple A5 |                  |  |
|------------------------|----------------------|-----------------|------------------|------------------|--|
|                        | Intro.               | March 25, 2012* | Disc.            | March 18, 2014   |  |
|                        | Order                | MC769LL/A*      | Model            | A1395 (EMC 2560) |  |
|                        | Family               | iPad 2          | ID               | iPad2,4          |  |
|                        | RAM                  | 512 MB*         | VRAM             | None             |  |
|                        | Storage              | 16 GB           | Optical          | None             |  |

# Do You Want To Be Added To Our eMail List?

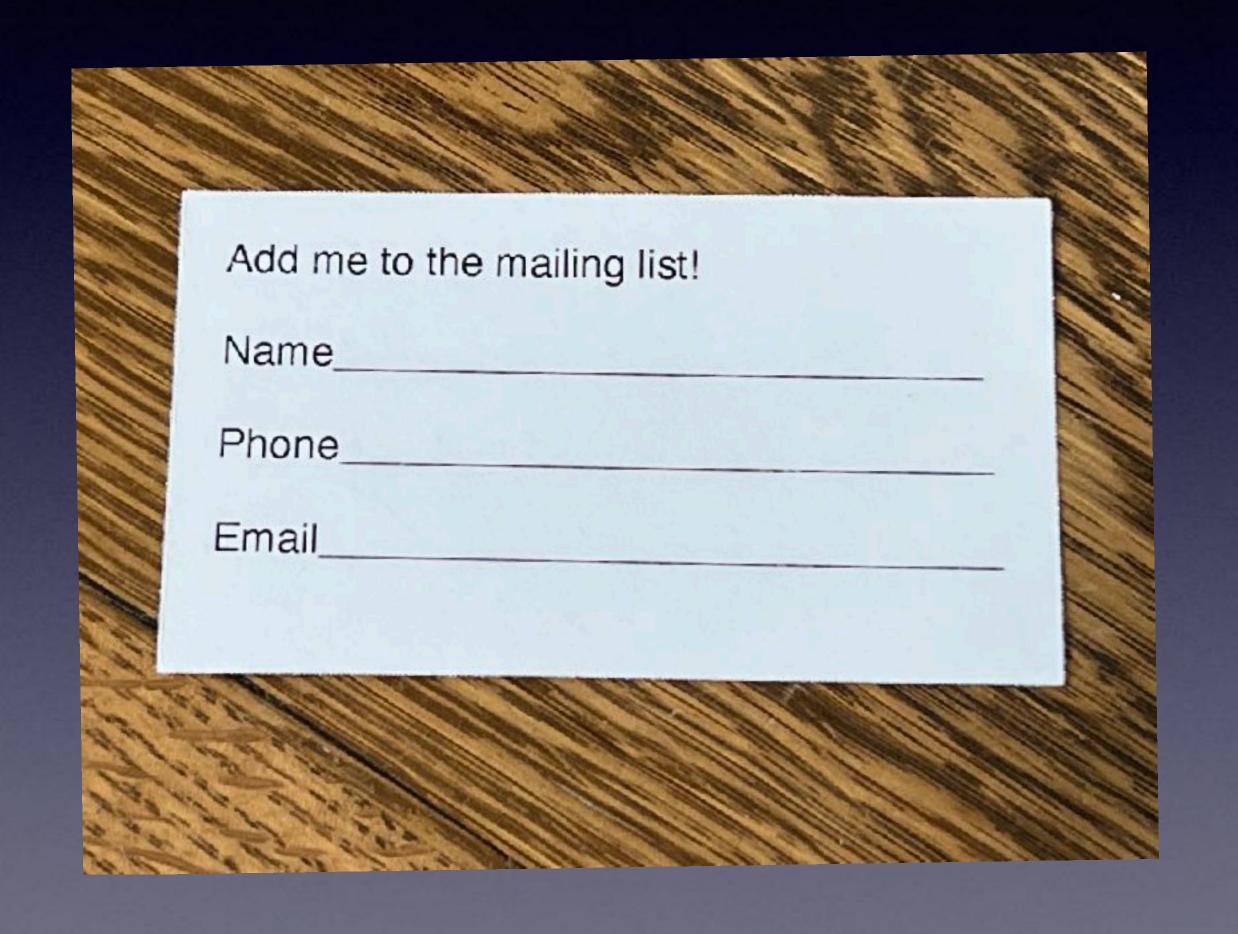

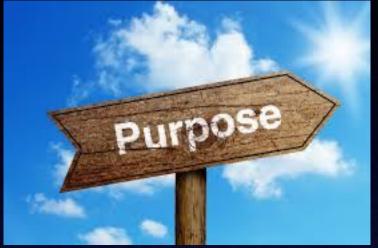

I will not sell our list.

No one will have access to the list but Tom Miller.

You will not be able to view addresses belonging to others.

The purpose of the list is to notify you of upcoming events and share the slides.

# iPhone & iPad Basics\*

Oct. 18th & 25th, 2022

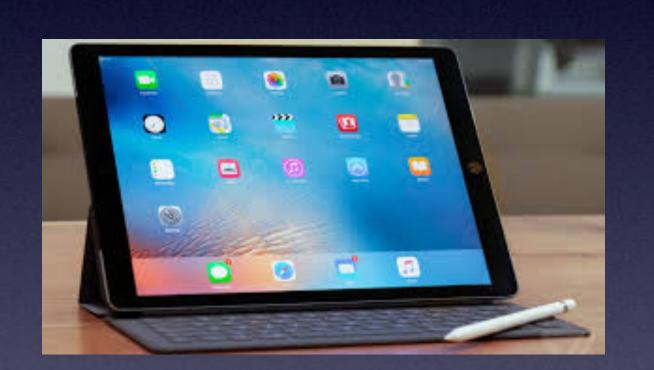

8

11/8/22

Welcome

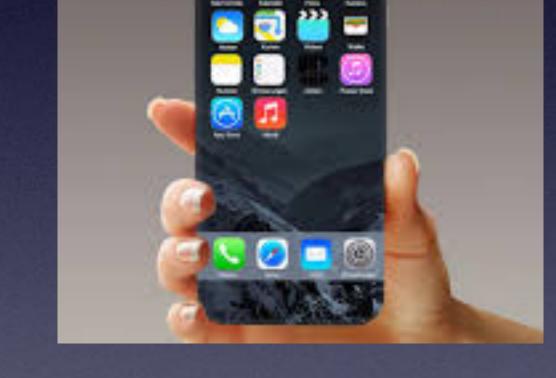

\*A class for all levels of understanding!

# Call, Text, Email Me Don't Hesitate!!!!!!

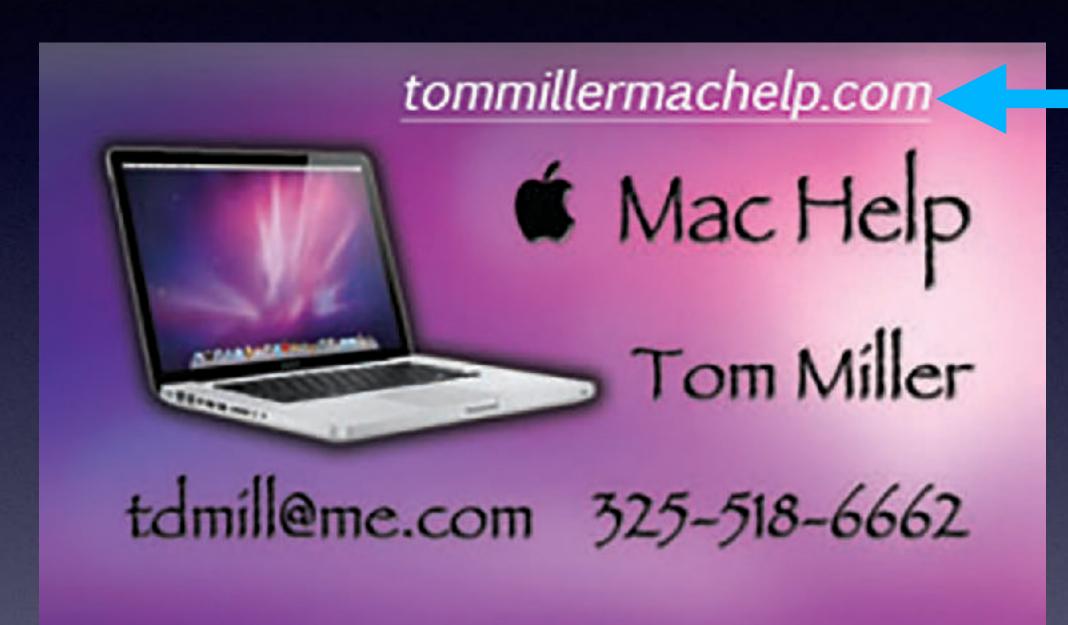

My web site is on the top of my business card. Use the Web address to see the slides that I present today!

\*Call me anytime as long as you do not begin the conversation with, "I know this may be a dumb question..."

### My Slides Are Available. Go to tommillermachelp.com and click on "Blog".

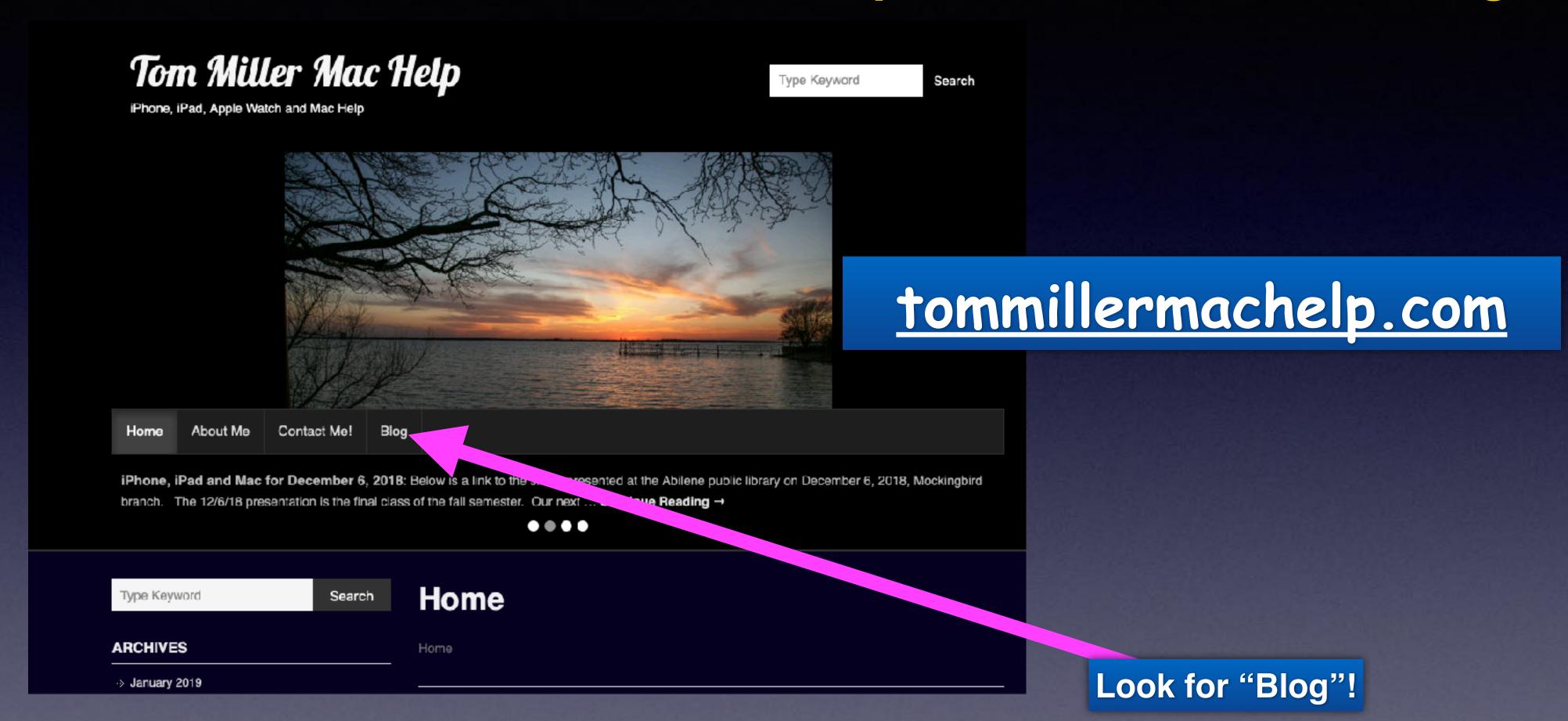

This is a learning class...somethings may be new to you. Learning (a foreign language) is not easy.

#### "This Is My iPhone!

It's
The Best Device Of Its Kind
On The Planet!

# Library & Rose Park Calendar For November 2022!

| N   | NOVEMBER 2022 |           |     |     |     |     |  |  |  |
|-----|---------------|-----------|-----|-----|-----|-----|--|--|--|
| Sun | Mon           | Tue       | Wed | Thu | Fri | Sat |  |  |  |
|     |               | (NO)      | 2   | 8   | 4   | 5   |  |  |  |
| 6   | 7             | *         | 9   | 10  | 11  | 12  |  |  |  |
| 1.8 | 1-6           |           | 16  | 17  | 18  | 19  |  |  |  |
| 20  | 21            | *         | 23  | 24  | 25  | 260 |  |  |  |
| 27  | 28            | <b>NO</b> | 30  |     |     |     |  |  |  |

Blue star Rose Park.

Red star the library.

#### What Should I Do With This Email!

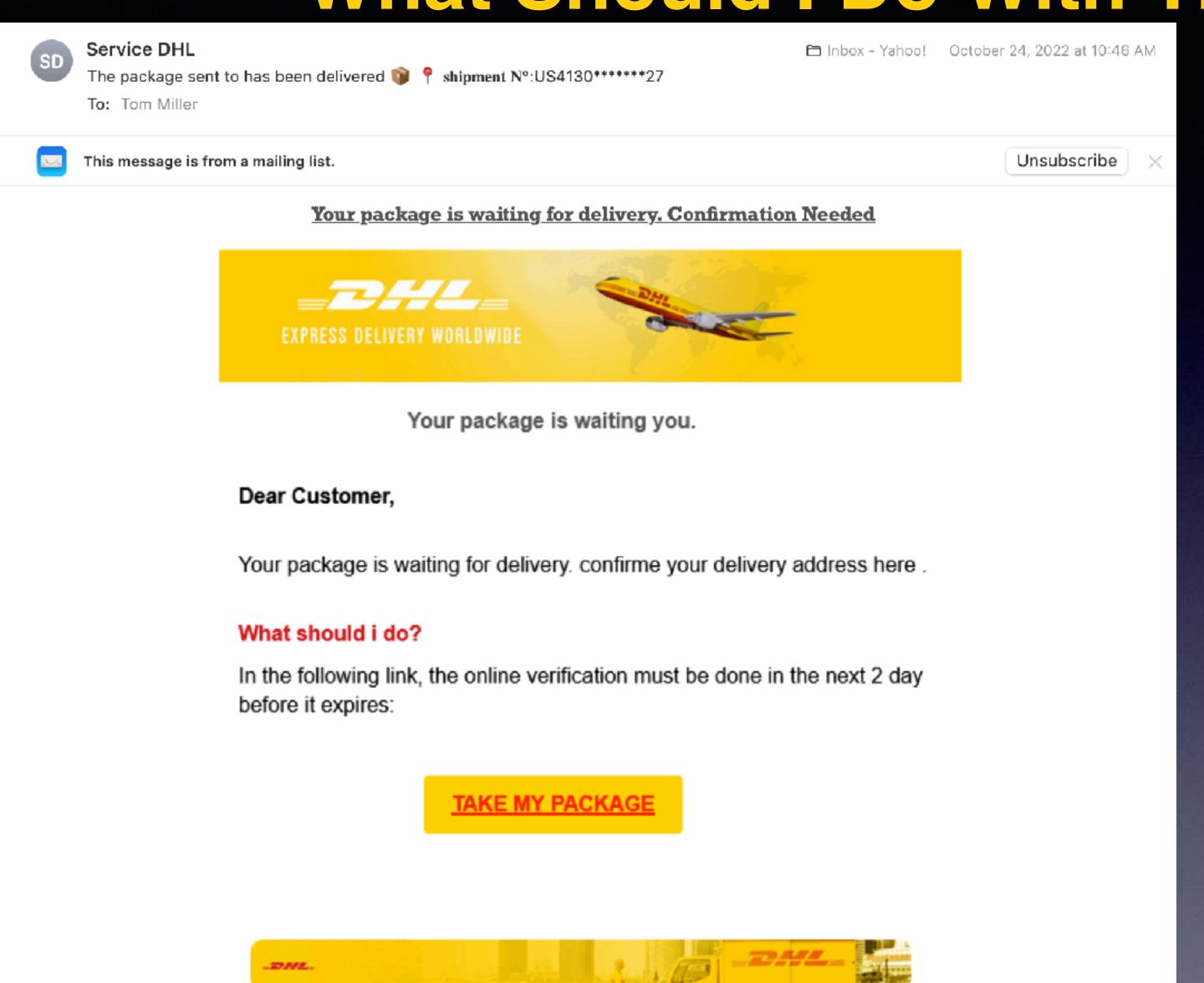

Click the down arrow to see the sender!

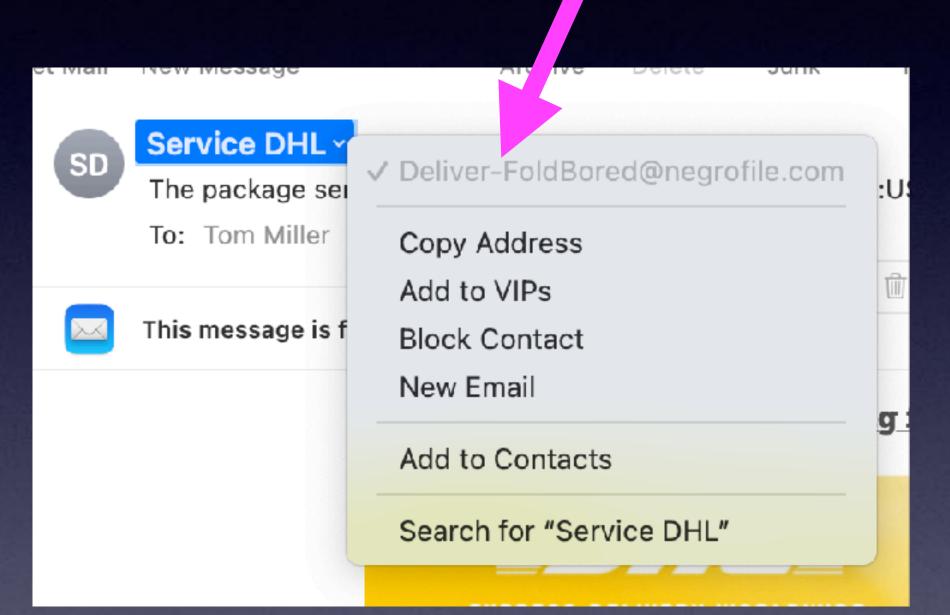

To: tdmill116V@aol.com, Cc: tdmill11p5@aol.com

☐ Inbox - tdmill11@gmail.com Yesterday at 5:33 PM

Details

Re: 2nd Attempt For tdmill11

Report spam here

#### **★ EXCLUSIVE ★ REWARDS**

Attention Walgreens Shopper, Complete this short 30second survey about your experience with Walgreens to select one of our exclusive reward offers (minimum value \$90).

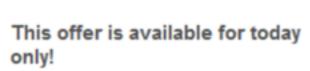

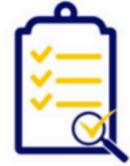

**Take Survey Now** 

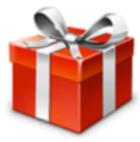

Share your opinion about your experience with Walgreens to select one of our exclusive reward offers

Take Survey and Claim Reward!

You may unsubscribe at any time. Unsubscribe

### Should Take A Survey?

I have done nothing to solicit this email or a request for a survey!

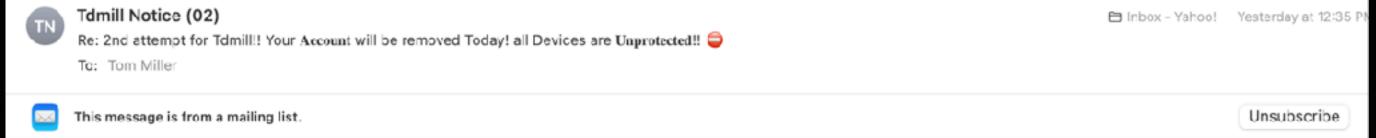

### Your Mcafee subscription may have ended today. You are at risk of being Locked Data at any time

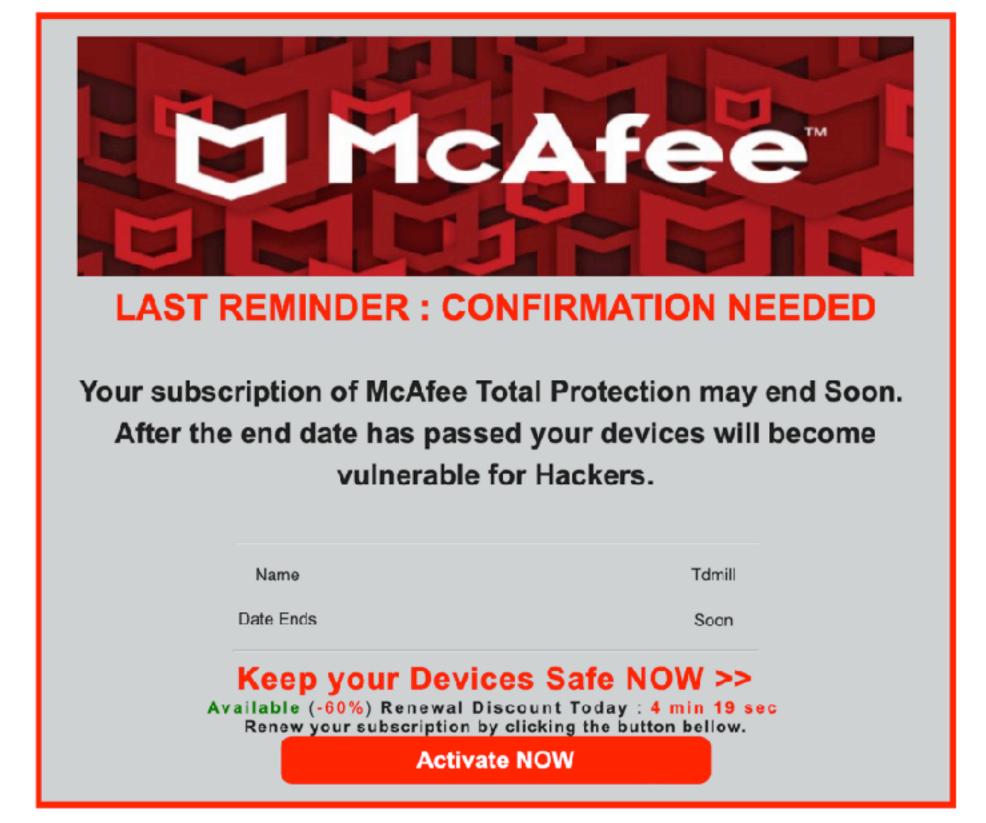

Note: if no subscription is registered your account might be marked as inactive in 48 hours.

# A Second Attempt!

I am in fear!

I don't think so!

Congratulations, Tdmill You have won an Ipad Pro

To: Tom Miller

This message is from a mailing list.

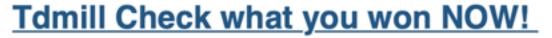

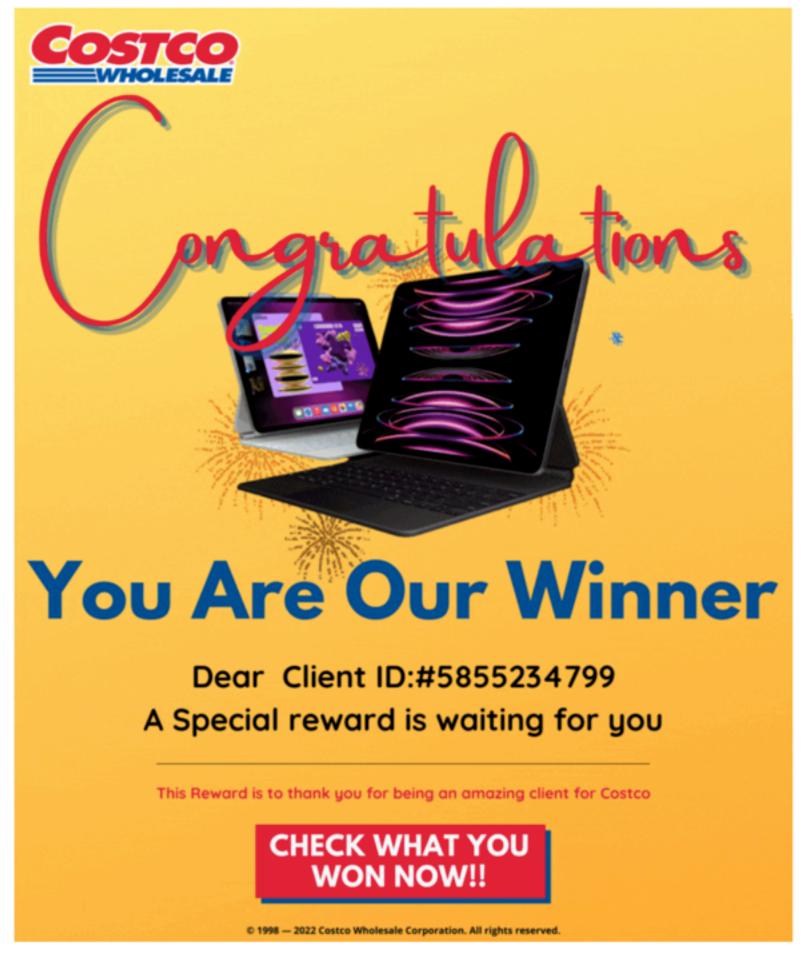

To stop these please go here or write to: 616 Corporate Way Ste.2-9092 Valley Cottage, NY 10989

click here for requesting to stop receive future email messages Or write us to: 6101 Long Prairie Rd, Ste 744 #511, Flower Mound, TX, 75028

#### Remember, Nothing Is Free In Life!

If it is too good to be true...

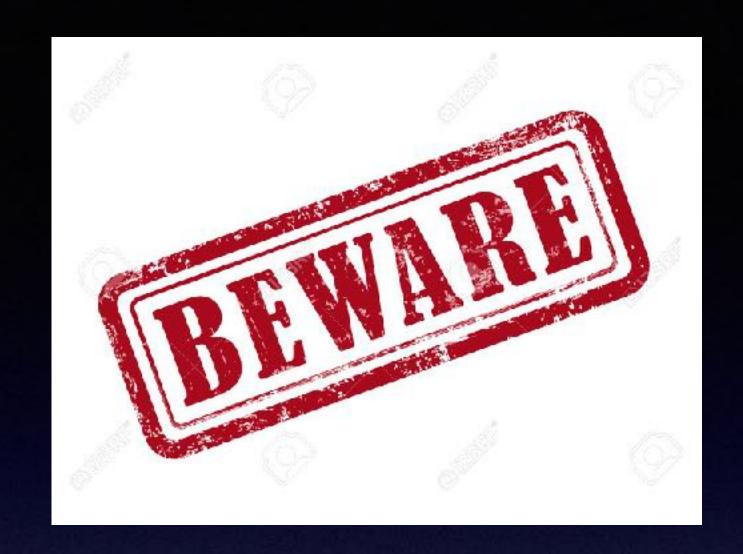

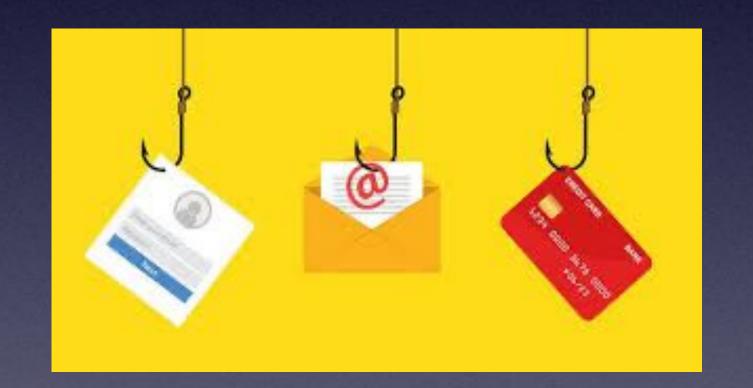

## Beware

Do not, again I say, Do not verify any account request from an email or text message or Safari pop up.

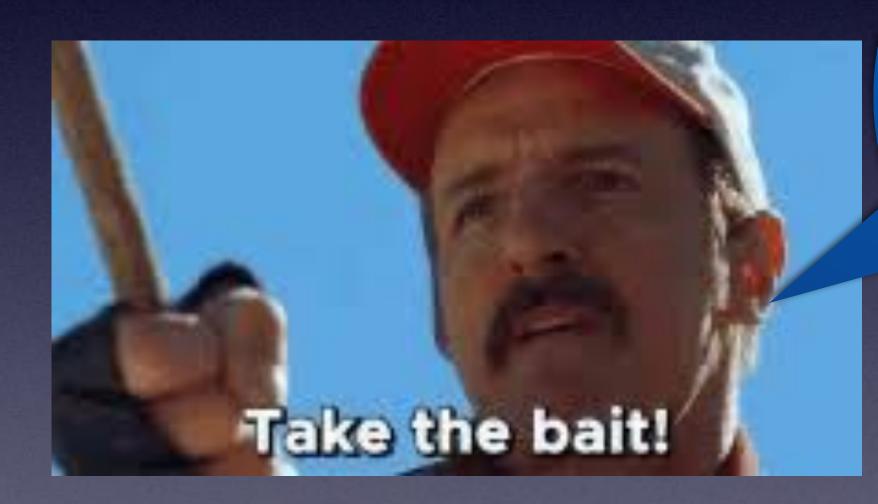

Just what phishing scammers hope you will do!

## Don't take the bait!

# I Don't Trust Unsolicited Emails!

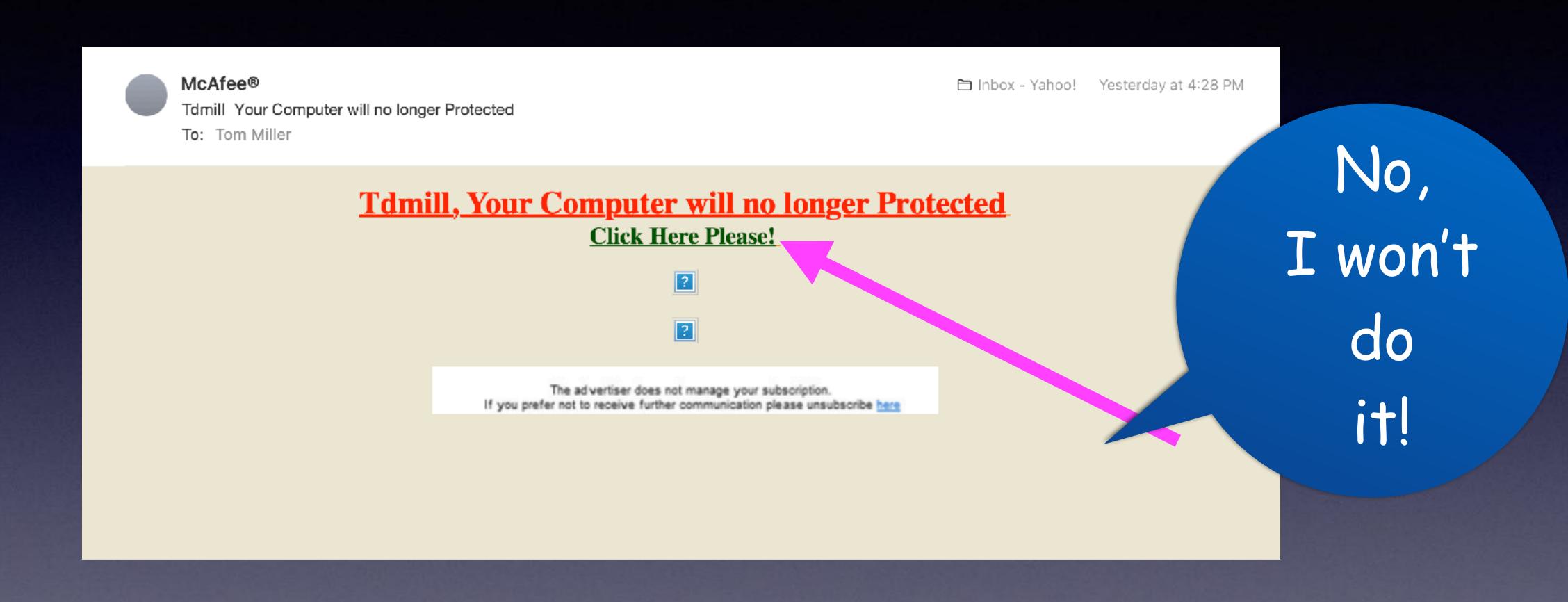

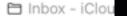

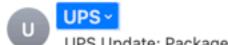

UPS Update: Package Scheduled for Delivery Today

To: Tom Mille

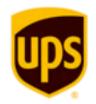

Hi tom,

#### Your package is arriving today.

From MCKESSON MEDICAL-SURGICAL

Scheduled Delivery
Saturday 11/05/2022

2:00 PM - 6:00 PM

Track Your Package >

Change Delivery

Ship To

3848 N 9TH ST ABILENE, TX 79603 US

UPS Ground 1Z7749880325189232

Not going to be home?

Log in to change your delivery.

You will be prompted to accept Terms and Conditions to change delivery.

©2022 United Parcel Service of America, Inc. UPS, the UPS brandmark, and the color brown are trademarks of United Parcel Service of America, Inc. All rights reserved.

Please do not reply to this email.

Manage Delivery Alerts | Privacy Notice | Service Terms

# I Don't Trust Unsolicited Emails!

They want me to track this package. or change delivery or log in.

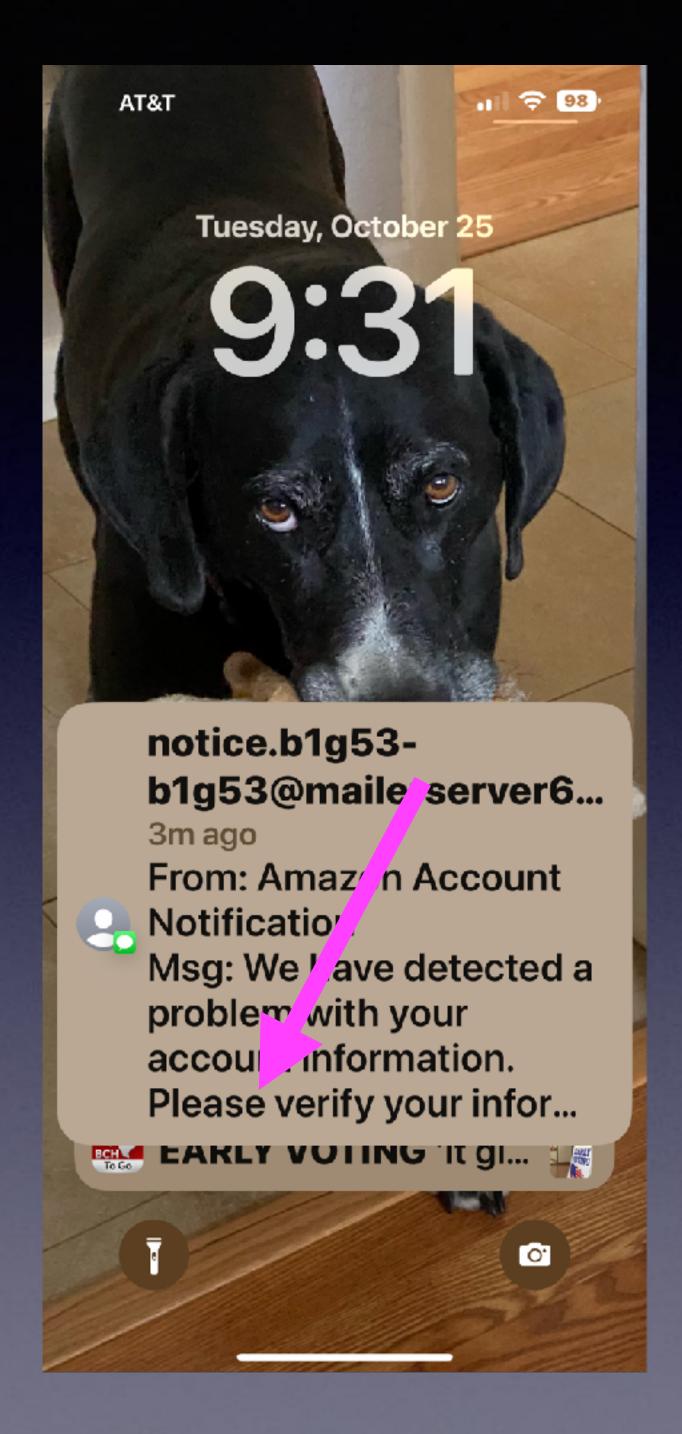

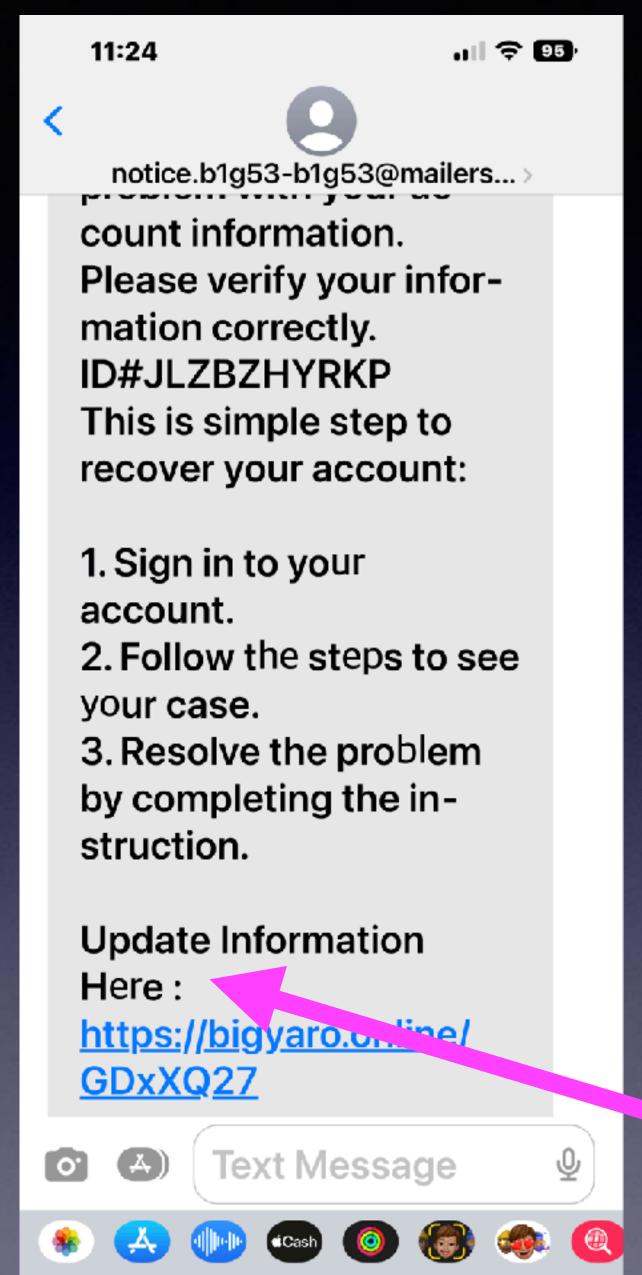

#### "Please Confirm!"

# I Never Trust This Statement!

## How Do EMTs Get Into Your iPhone In Order To See Your Medical ID?

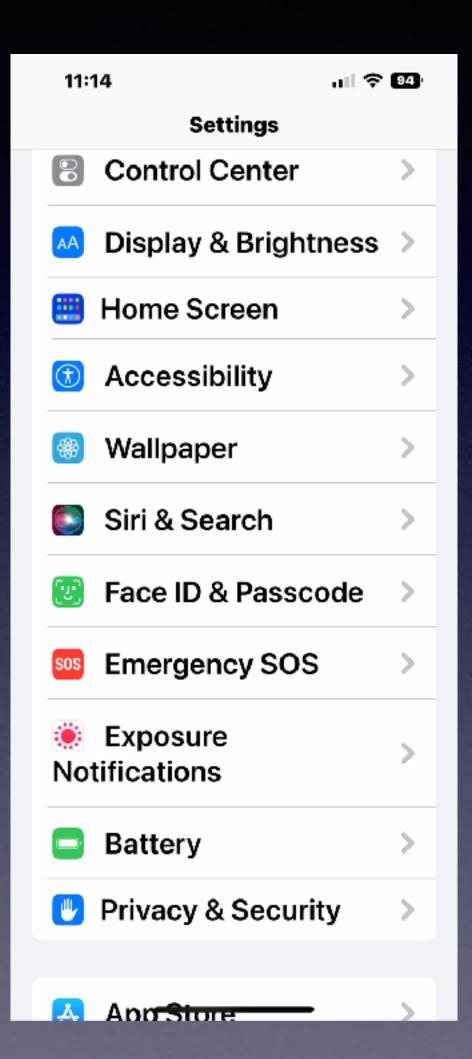

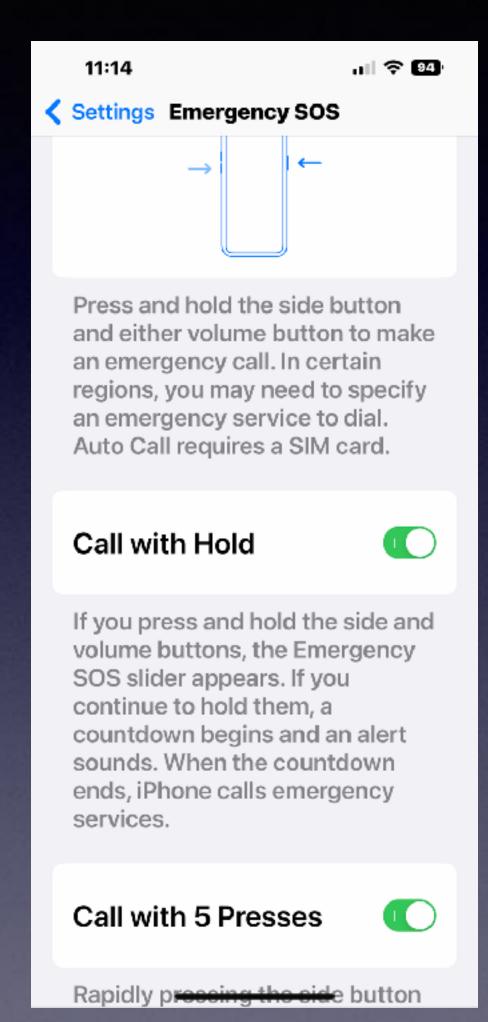

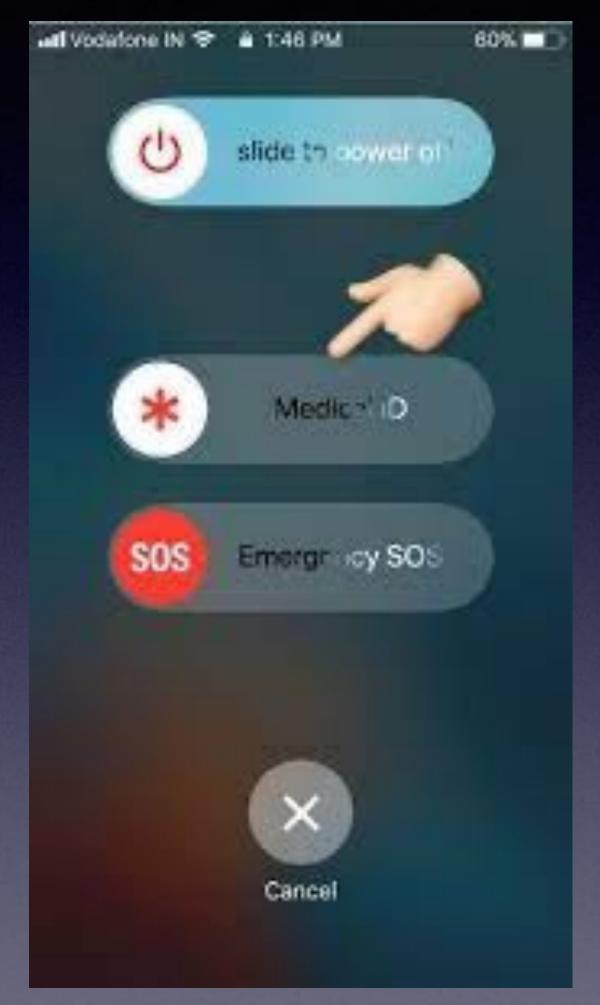

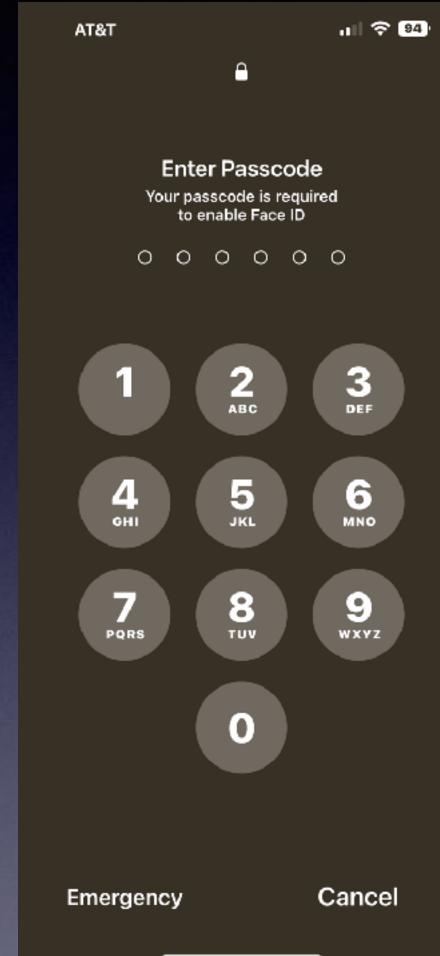

No worries
about someone
getting into your
iPhone...
You are presented
with a command
to unlock by
entering your
passcode!

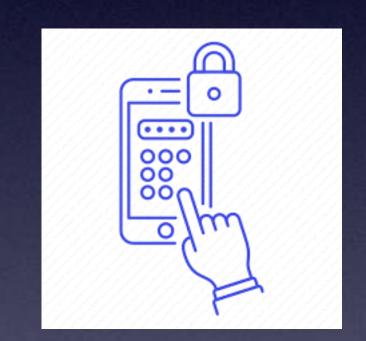

1,000,000 different combinations!

#### Do You Have iOS 16?

It may be that you see iOS 15.7 update.

Scroll down below to see the iOS 16 update.

You may have to turn Automatic Updates off and then on to see iOS 16.

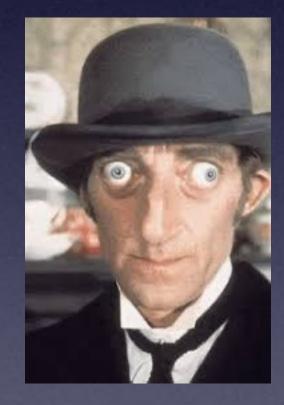

Look down!

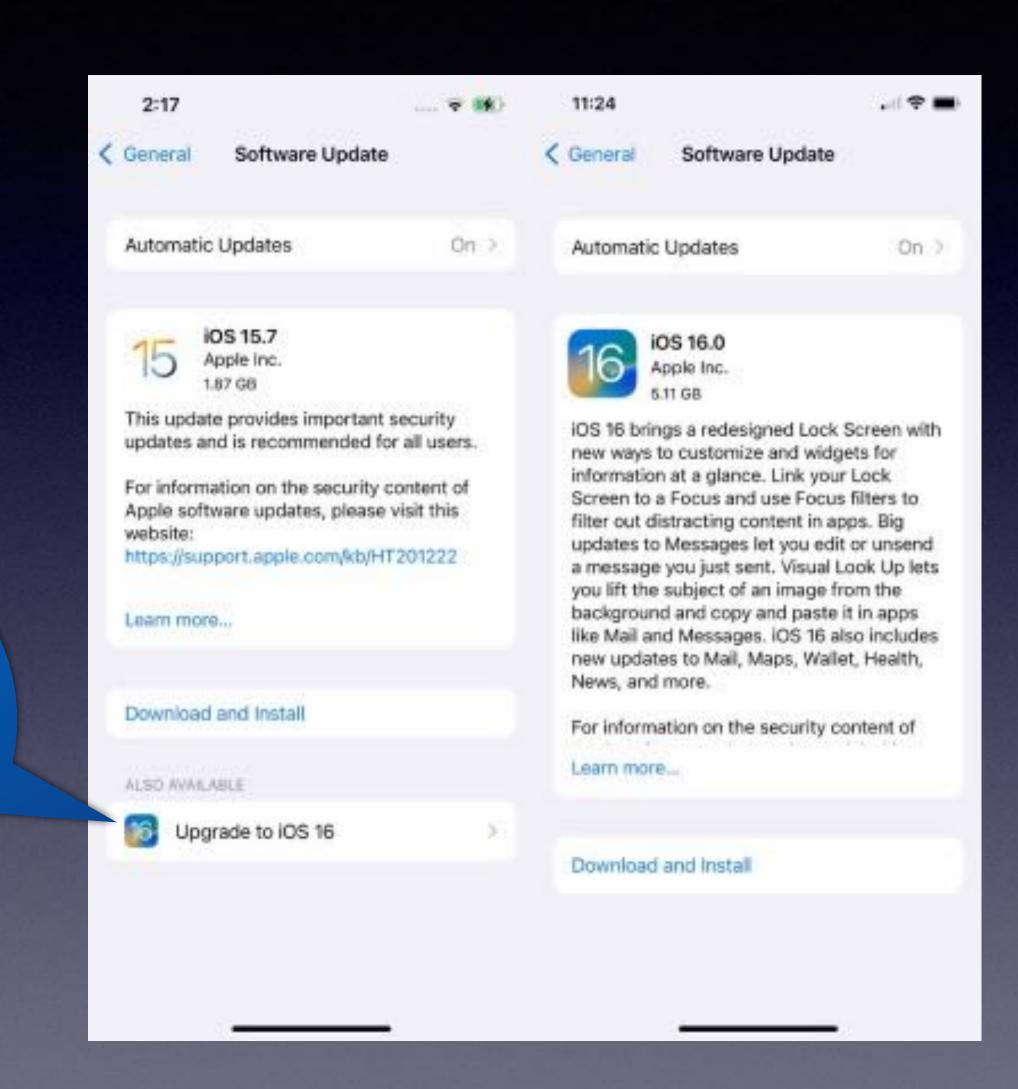

## There Is A Difference Between <u>iOS</u> For iPhones and <u>iPadOS</u> For iPads

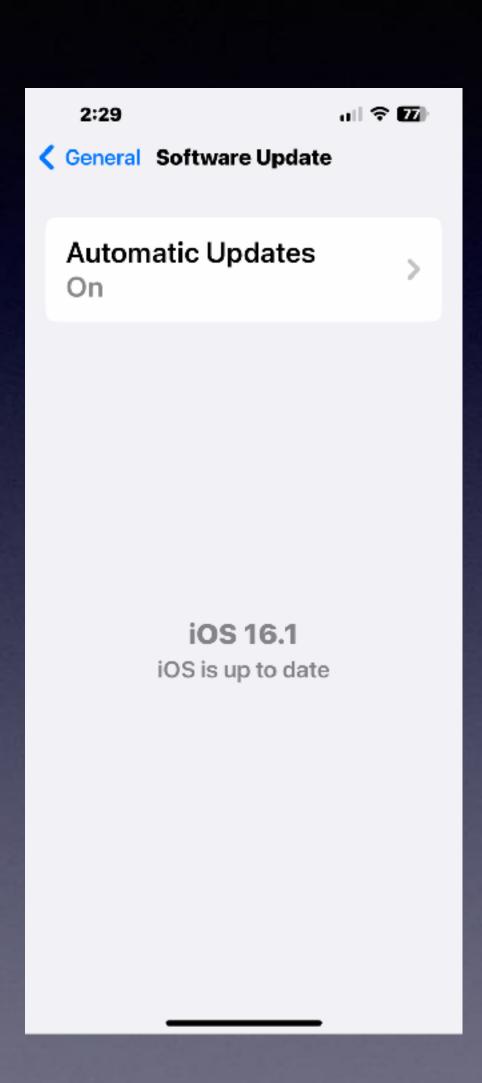

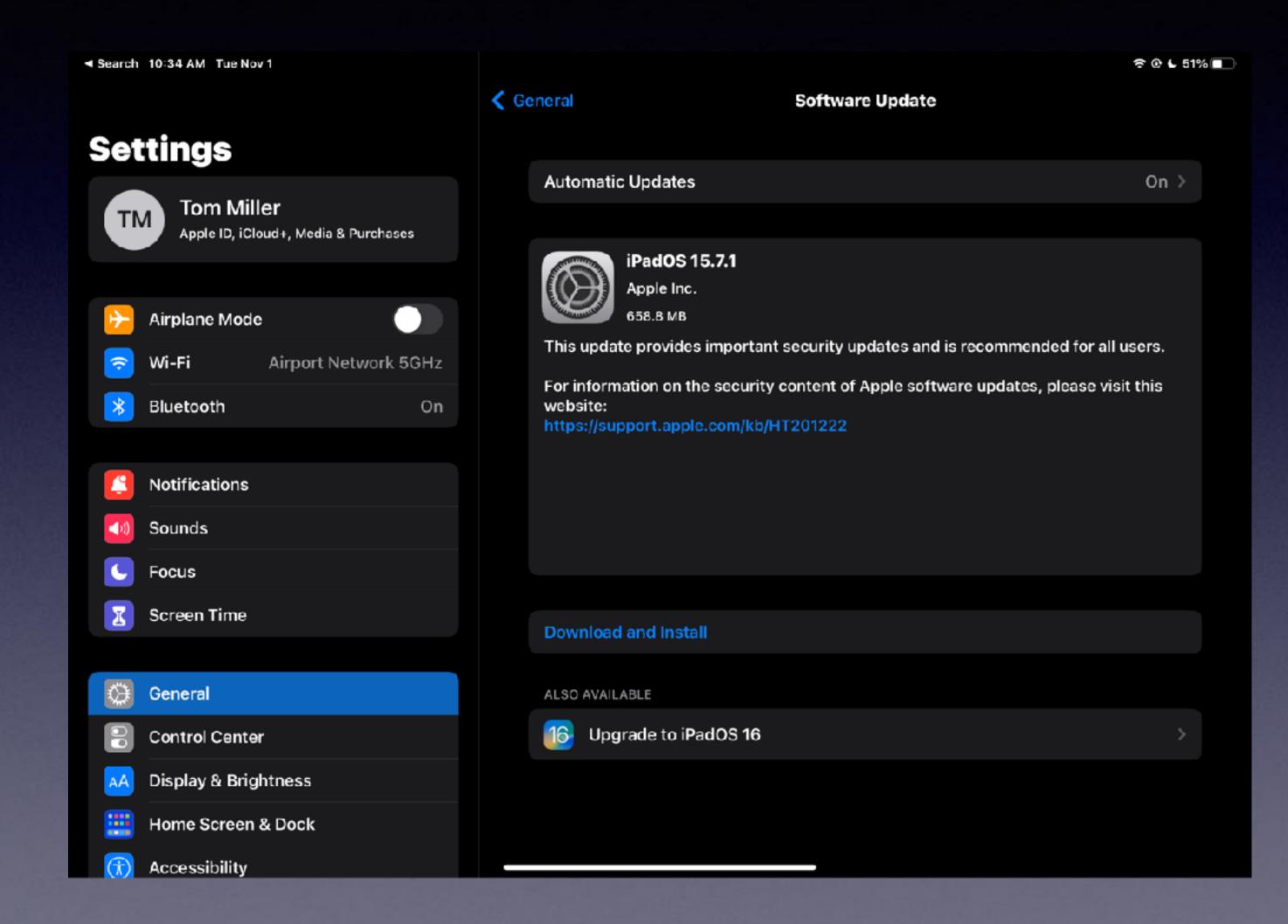

There are many similarities but also, some unique differences!

# Screen Shot On iPad with iPadOS16.

Swipe from bottom left to top right!

# I Do Not Have A New iPhone!

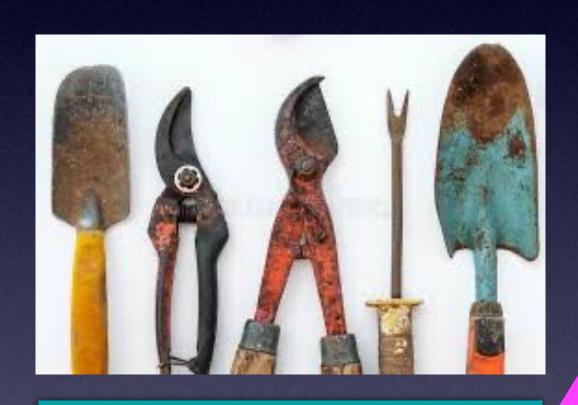

Old tools can still work!

iOS 16 works with older iPhones!

iOS 16 is not available for your iPad.

I called Apple on 10/17/22 to verify.

The following iPhones are compatible with iOS 16:

- iPhone 8
- iPhone 8 Plus
- iPhone X
- iPhone XS
- iPhone XS Max
- iPhone XR
- iPhone 11
- iPhone 11 Pro
- iPhone 11 Pro Max
- iPhone 12
- iPhone 12 Mini
- iPhone 12 Pro
- iPhone 12 Pro Max
- iPhone 13
- iPhone 13 Mini
- iPhone 13 Pro
- iPhone 13 Pro Max
- iPhone SE (second generation and later)

### iOS 16 Is Out!

Which "older" iPhones can be updated to iOS 16?

### Don't Have iOS 16!

Four reasons why a person may not have iOS 16 on their iPhone:

Their iPhone may be too old and your getting a message that your iPhone is up to date but not with iOS 16.

Their iPhone is on iOS 15 and they have not updated. Perhaps you don't like change.

They did not notice that below the iOS 15.7 update there is an option to download and install iOS 16.

Many don't do much with their iPhone.

They don't expect much.

"It's doing everything I need it to do!"

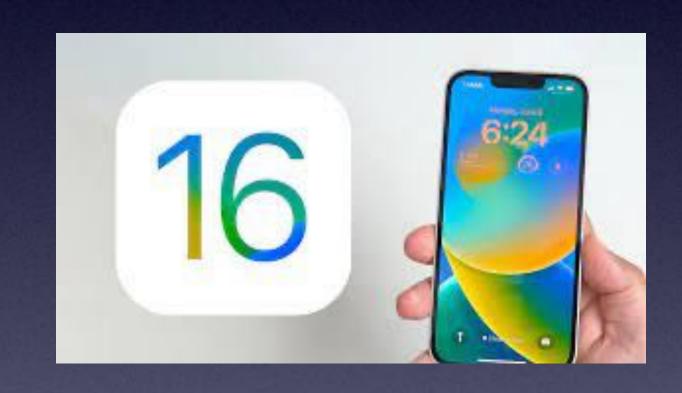

#### There's no point in updating anything!

#### This Is What You Should See!

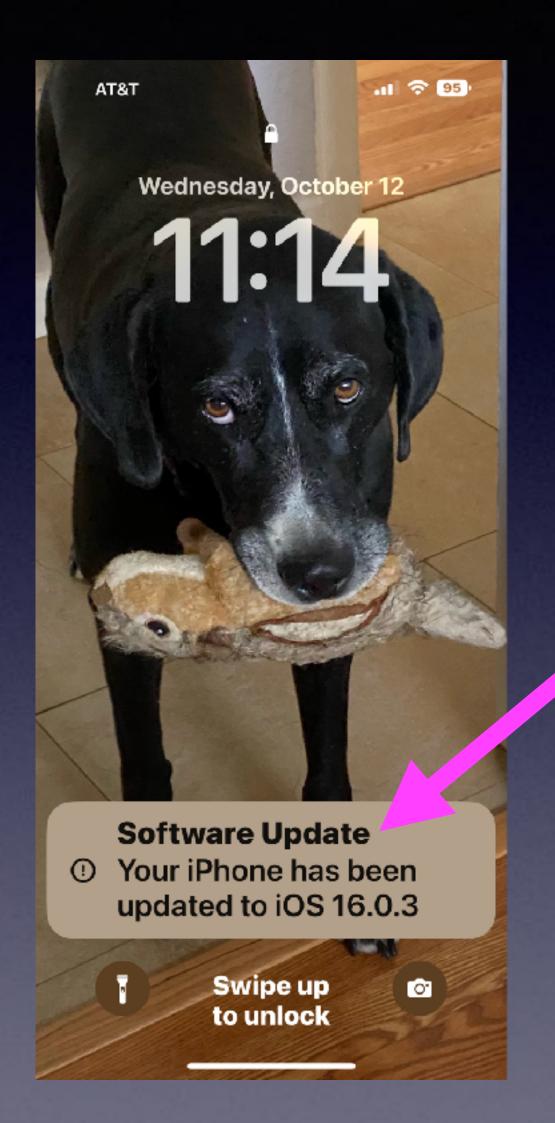

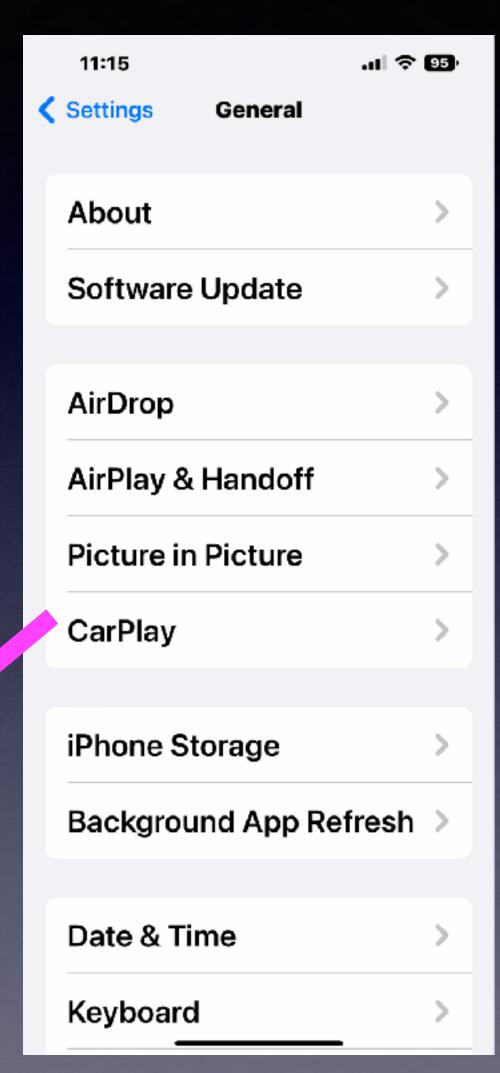

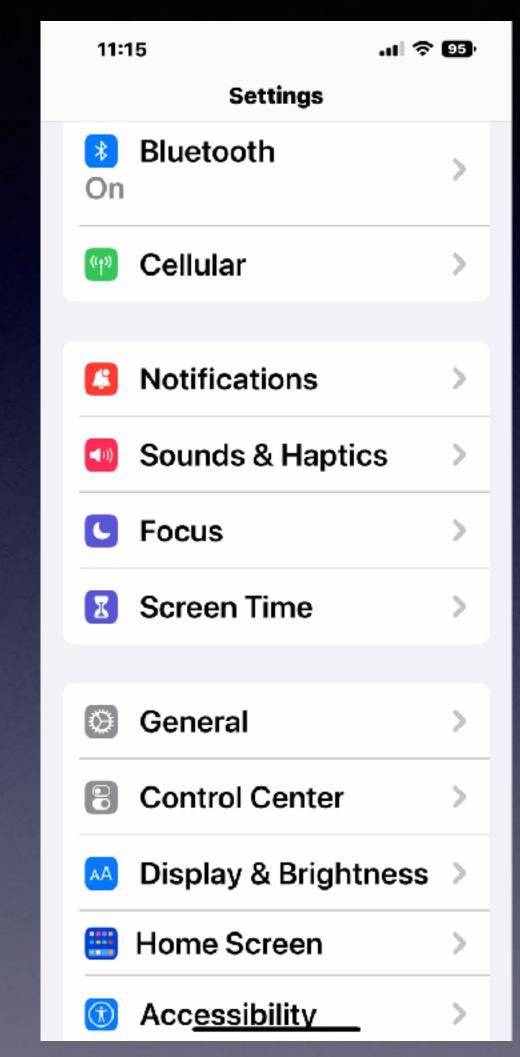

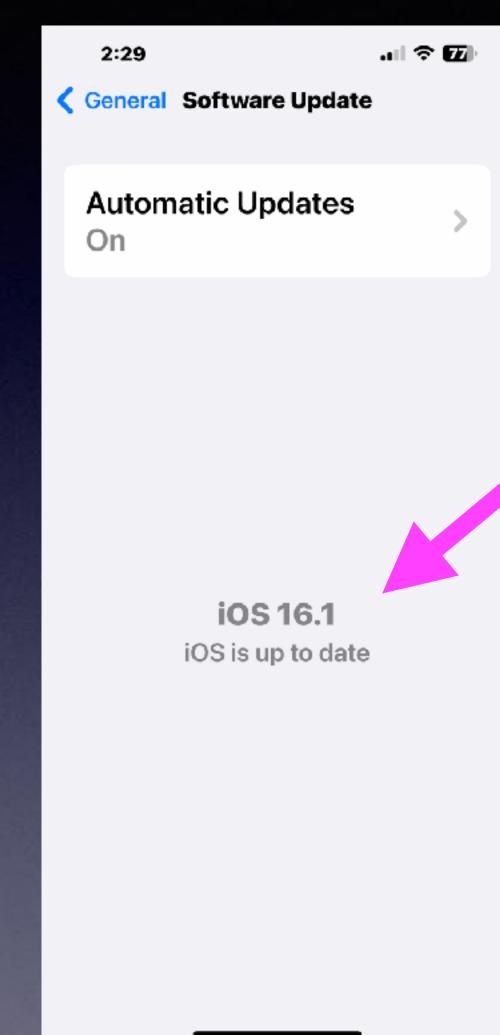

Make
sure
Automatic
Updates
is
"On".

# What Can I Do If My iPhone Won't Update?

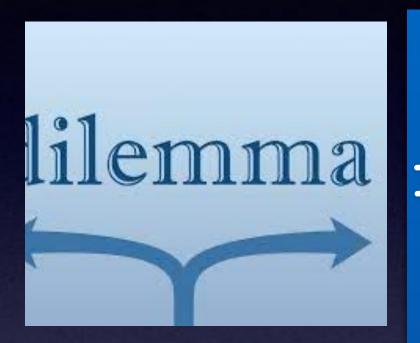

I cannot tell you what do do.

If you can (\$) and want to ... purchase a new (or newer) iPhone.

I do not think you must have the latest iPhone. Remember, I am not using the latest iPhone 14!

Perhaps a used iPhone may be a good choice for you.

eBay, Craigslist, FB Marketplace, Amazon. Search for "refurbished iPhones".

It is best to purchase an unlocked phone, i.e. can be used with any carrier.

To spend or not to spend.

To upgrade or not to upgrade!

That is the question!

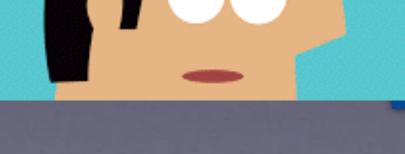

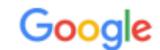

refurbished iphone 11

X

Q

https://www.amazon.com > Apple-iPhone-11-64GB-BI...

#### Apple iPhone 11, 64GB, Black - Unlocked (Renewed)

The product is refurbished, fully functional, and in excellent condition.

Backed by the 90-day Amazon Renewed Guarantee. See terms here.

Manufacturer: Apple Computer Connectivity technologies: Blueto...

OS: IOS Wireless communication technol...

\*\*\* ★ Rating: 4.4 · 28,142 reviews · \$344.00 · In stock

Apple iPhone 11 Pro, US... · Unlocked (Renewed)

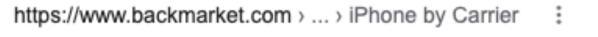

#### Used & Refurbished iPhone 11 for Sale - Back Market

The used iPhone 11 is one of the best iPhones to buy refurbished.

Equipped with a 6.1-inch LCD Liquid Retina display and Bionic A13 chip,...

★★★★★ Rating: 4.2 · 2,566 reviews

iPhone 11 AT&T 64 GB · iPhone 11 T-Mobile 64 GB

https://www.walmart.com > ... > Refurbished iPhone 11

#### Refurbished iPhone 11 - Walmart.com

Shop for **Refurbished iPhone 11** in Refurbished iPhone. Buy products such as Apple iPhone 11 64GB Black Fully Unlocked B Grade Used Smartphone at Walmart and ...

https://www.walmart.com > ... > Refurbished iPhone

#### Refurbished iPhone in Apple iPhone(1000+) - Walmart.com

Shop for **Refurbished** iPhone in Apple iPhone. ... Apple **iPhone 11** Pro 64GB Space Gray Fully Unlocked B Grade Used Smartphone. Quick shop. From \$389.99.

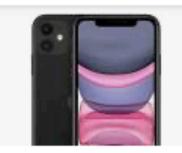

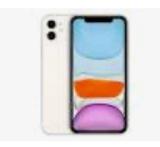

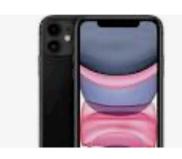

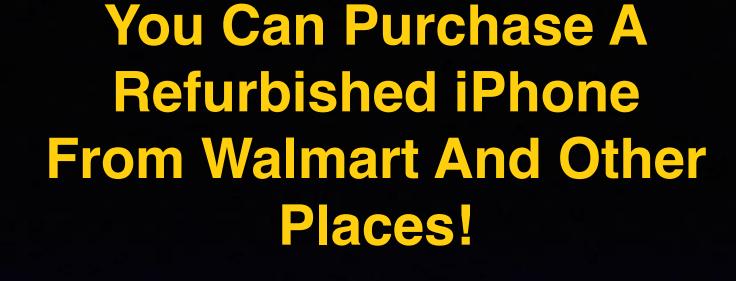

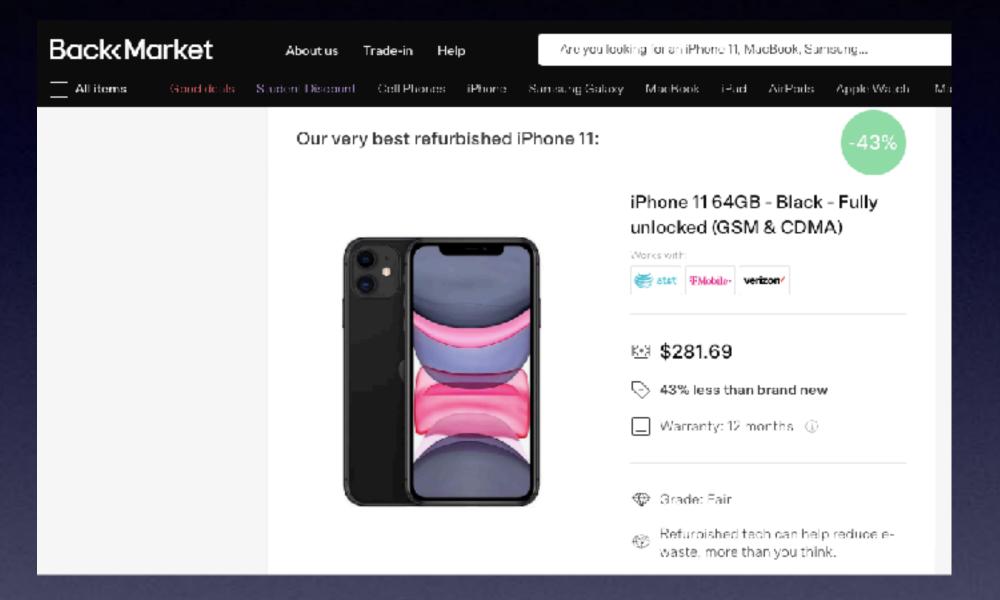

# The "Tips" App Is A Good Place To Start!

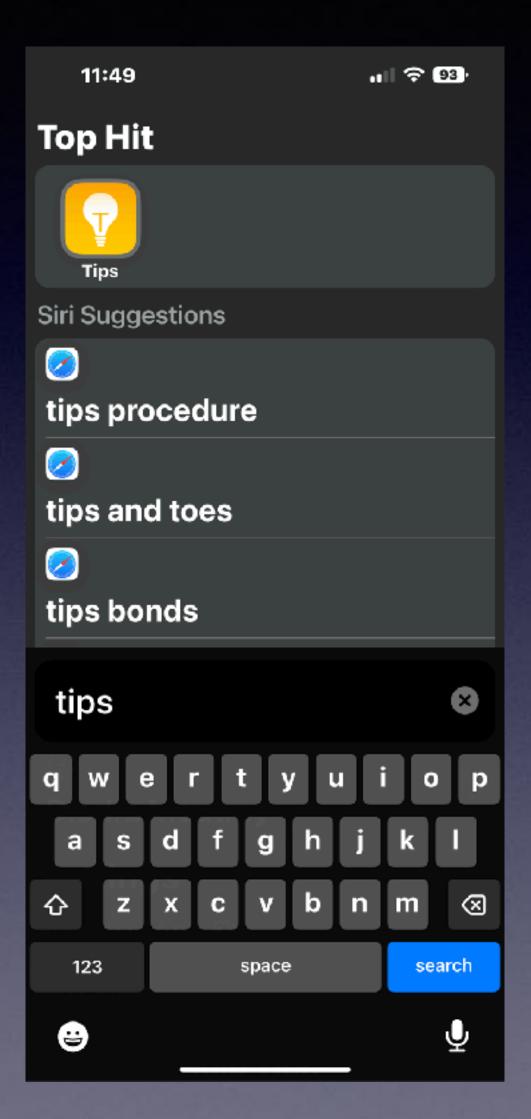

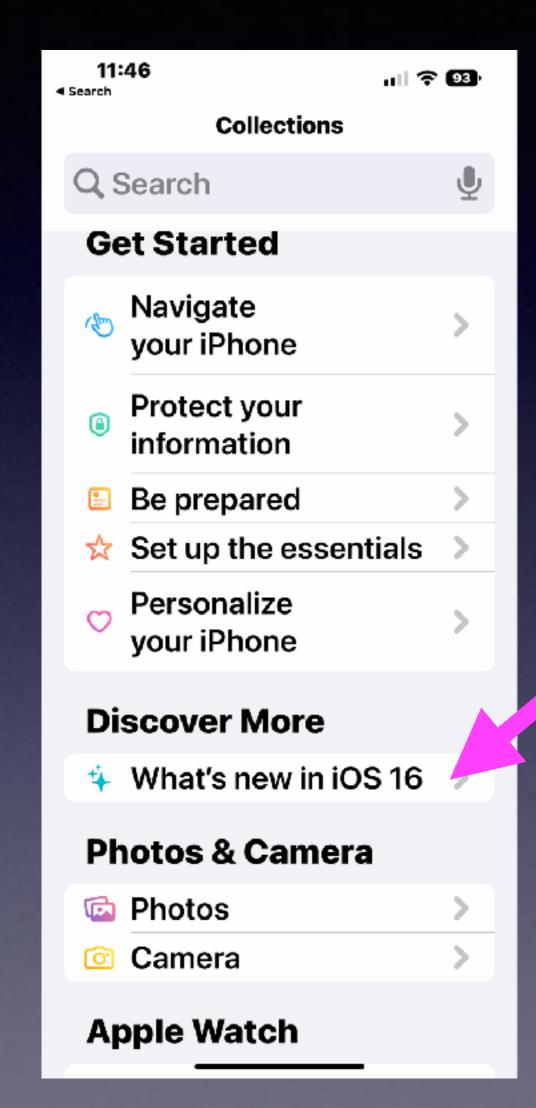

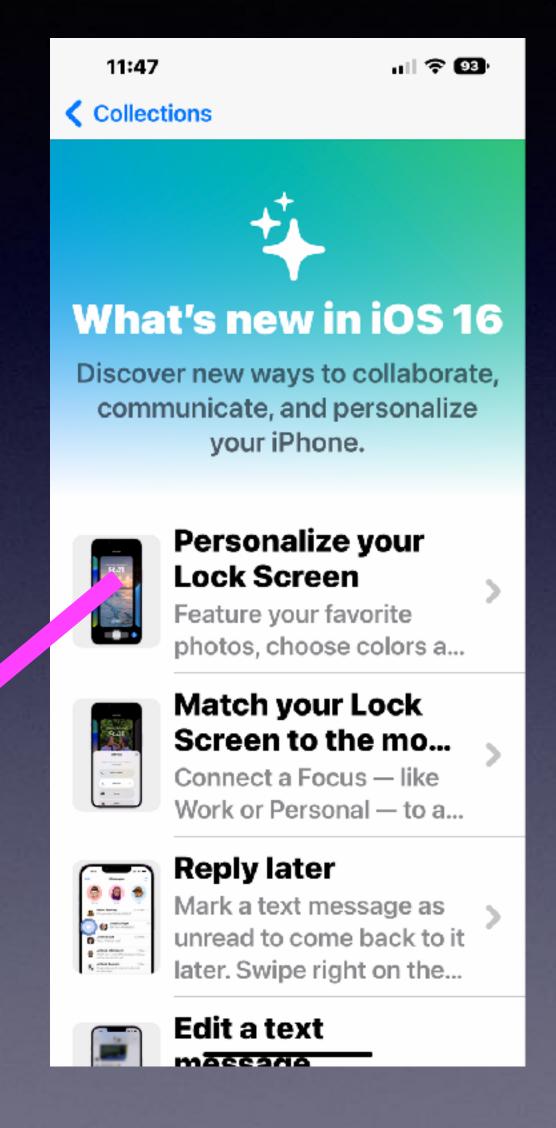

Learn by using the Tips app.

#### Merge Duplicate Contacts!

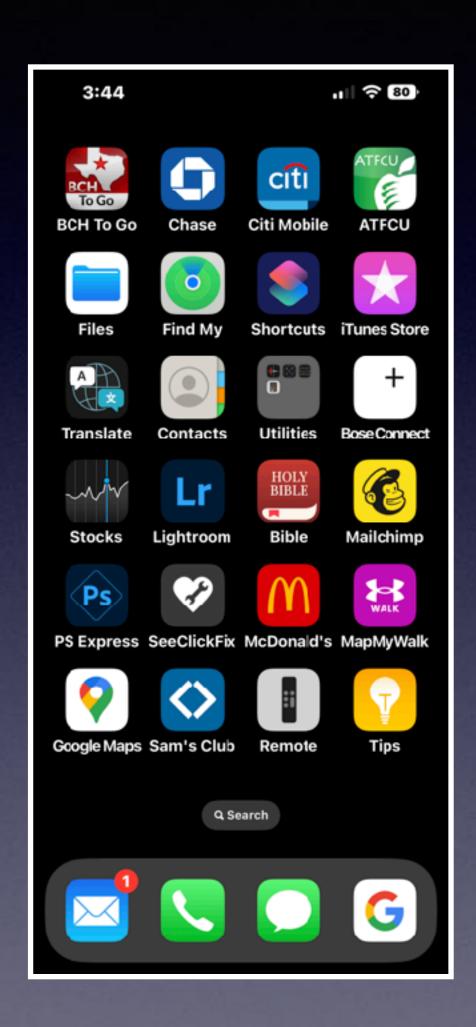

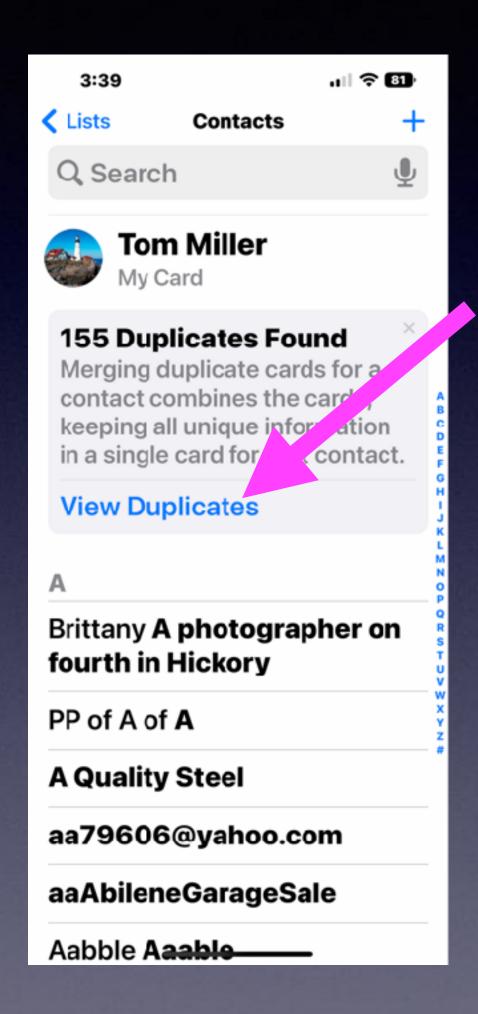

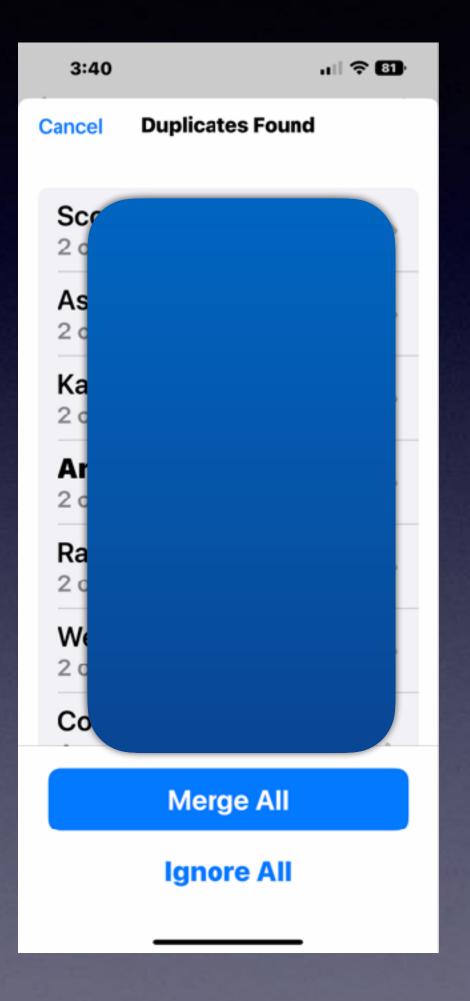

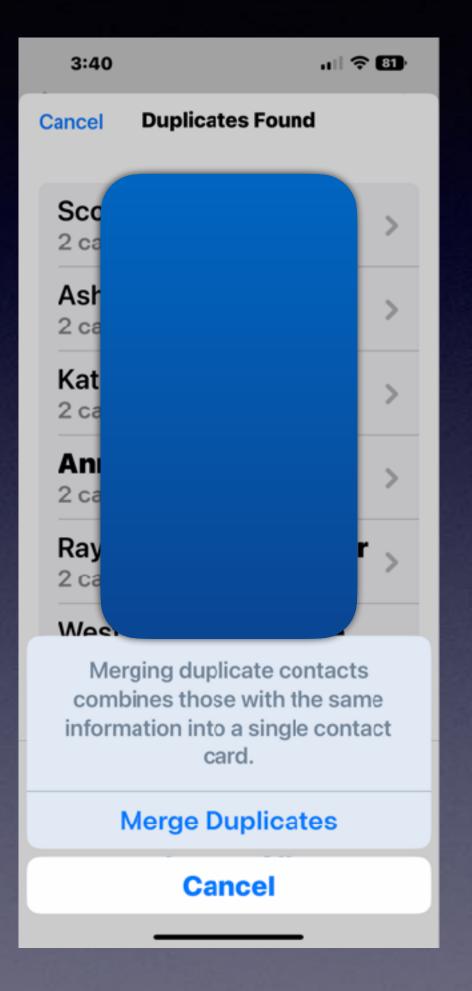

#### Find & Merge Duplicate Photos!

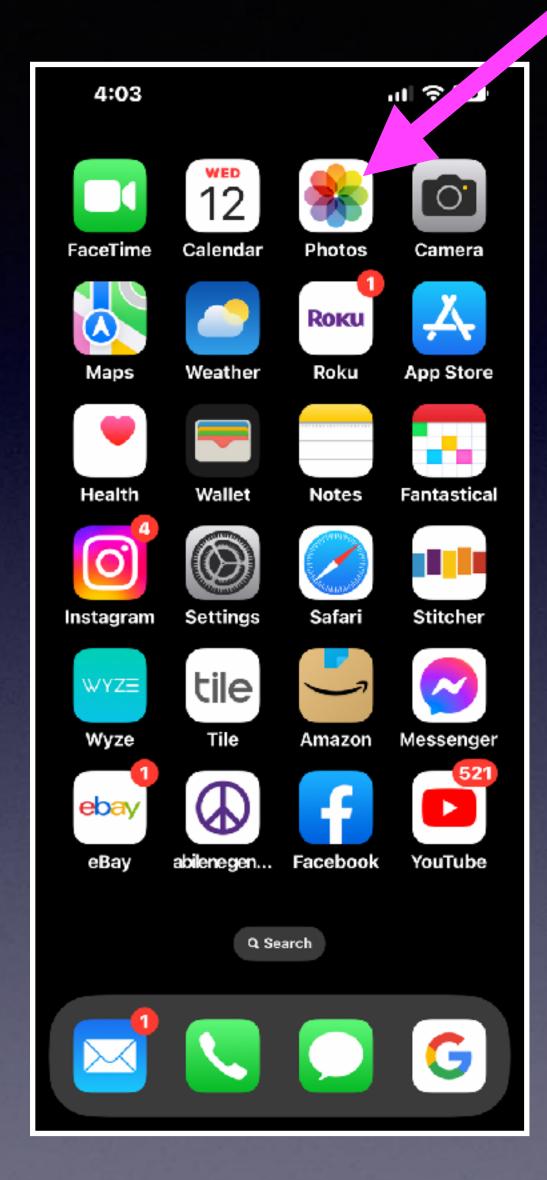

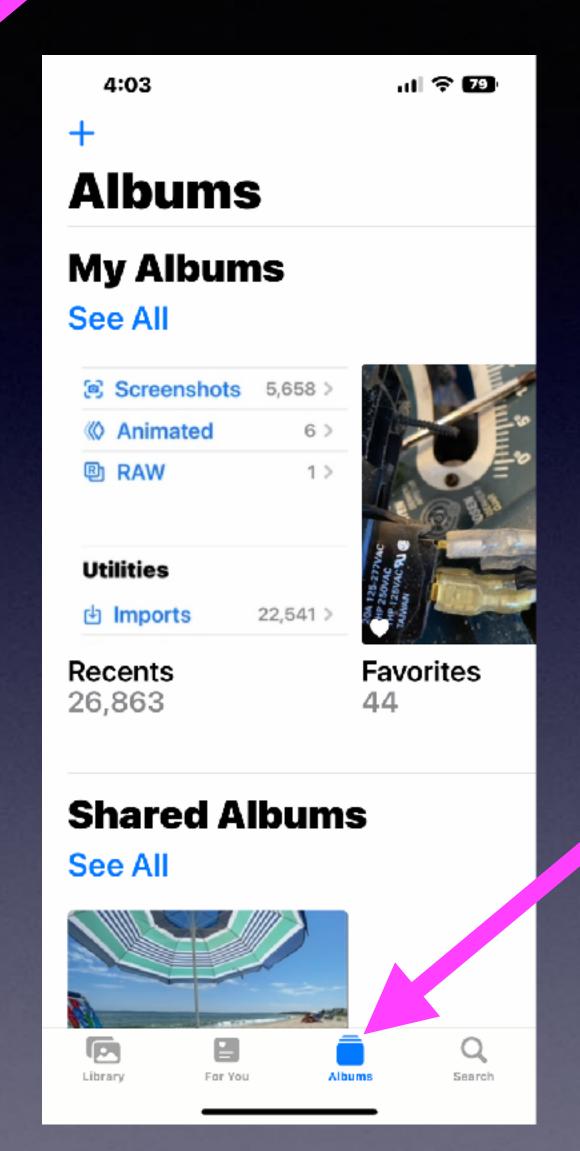

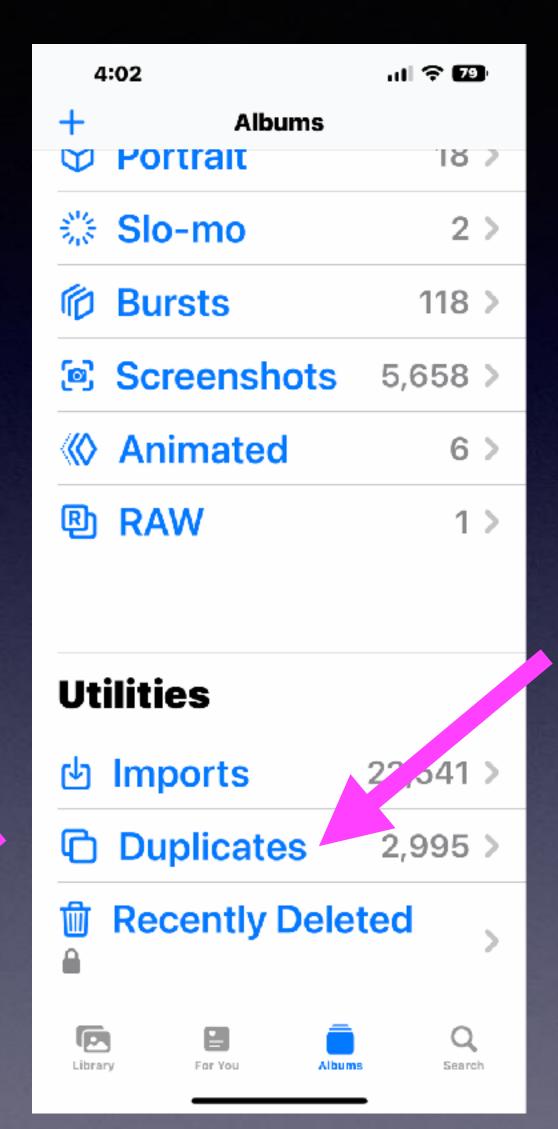

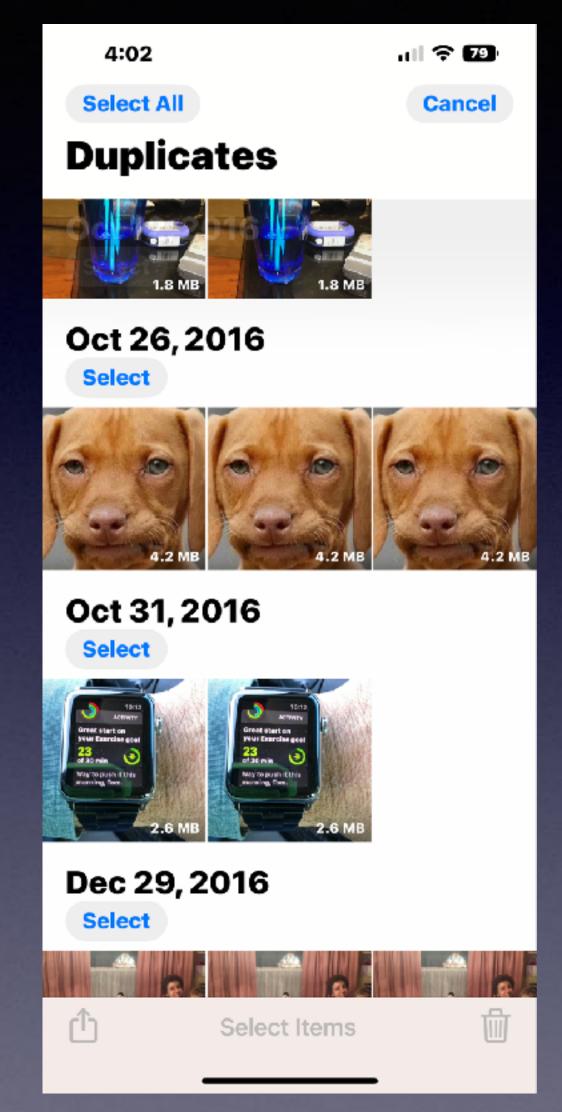

# Face ID Will Unlock In Landscape Mode!

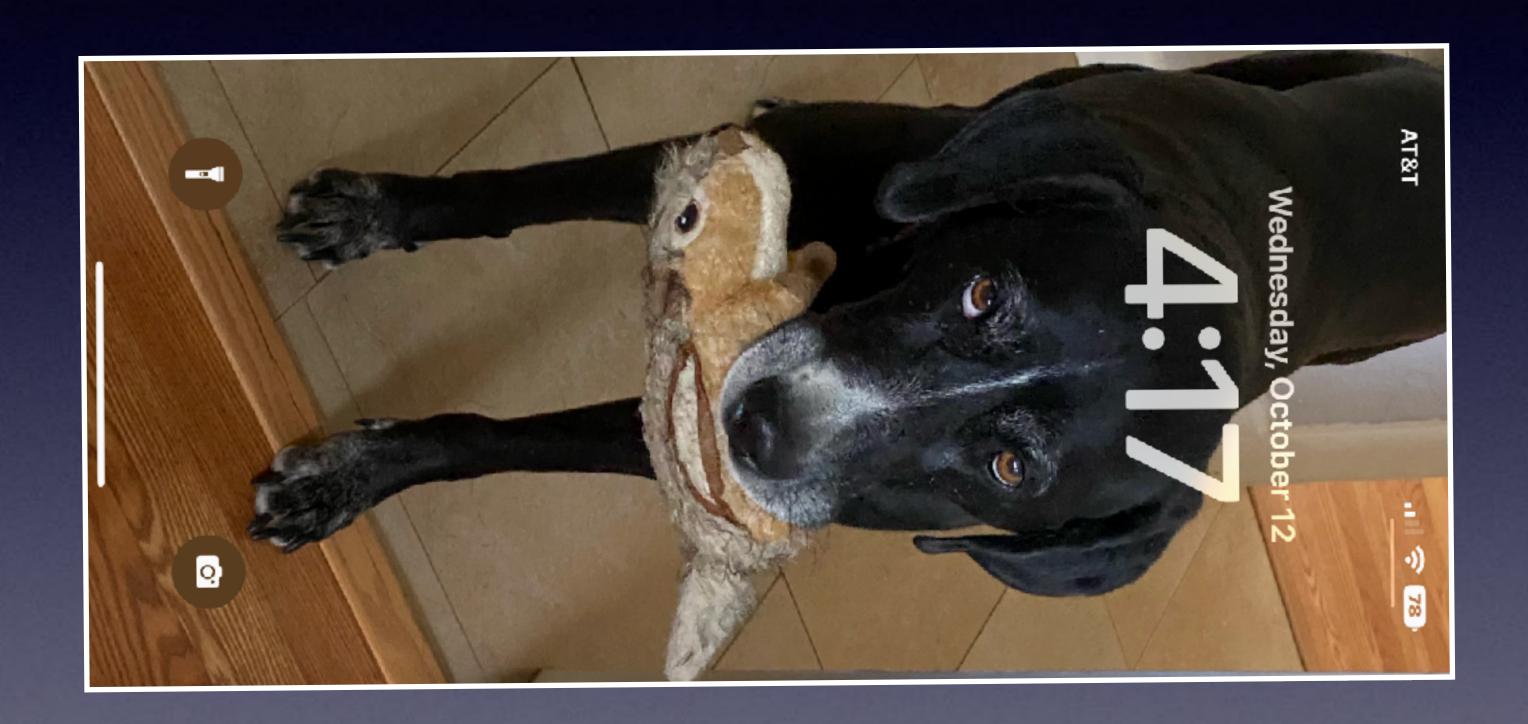

# Home Screen Does Triple Duty! You Can Scroll Through Screens and Search and Delete Apps!

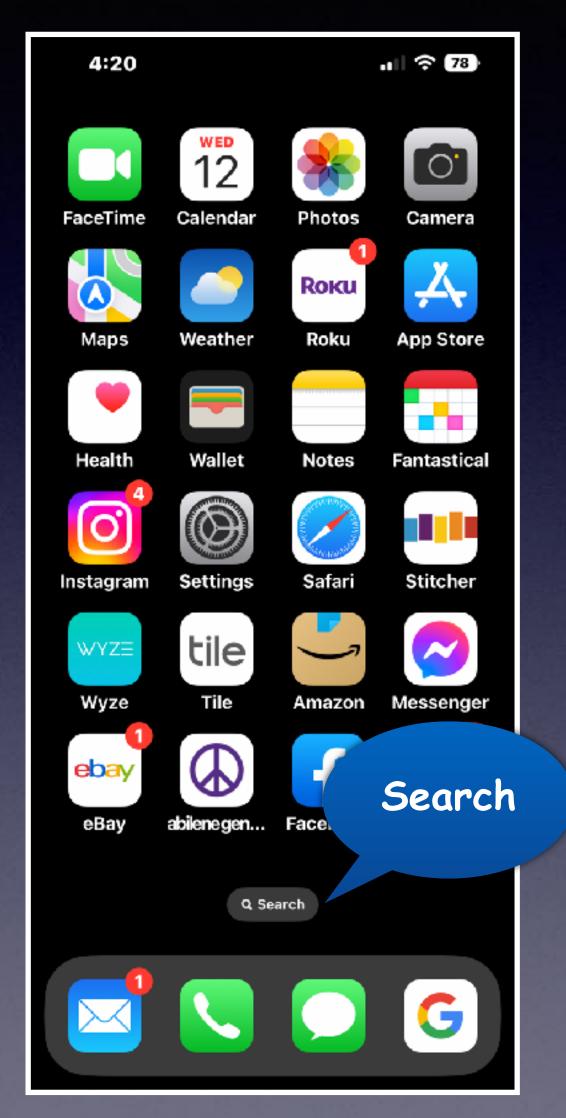

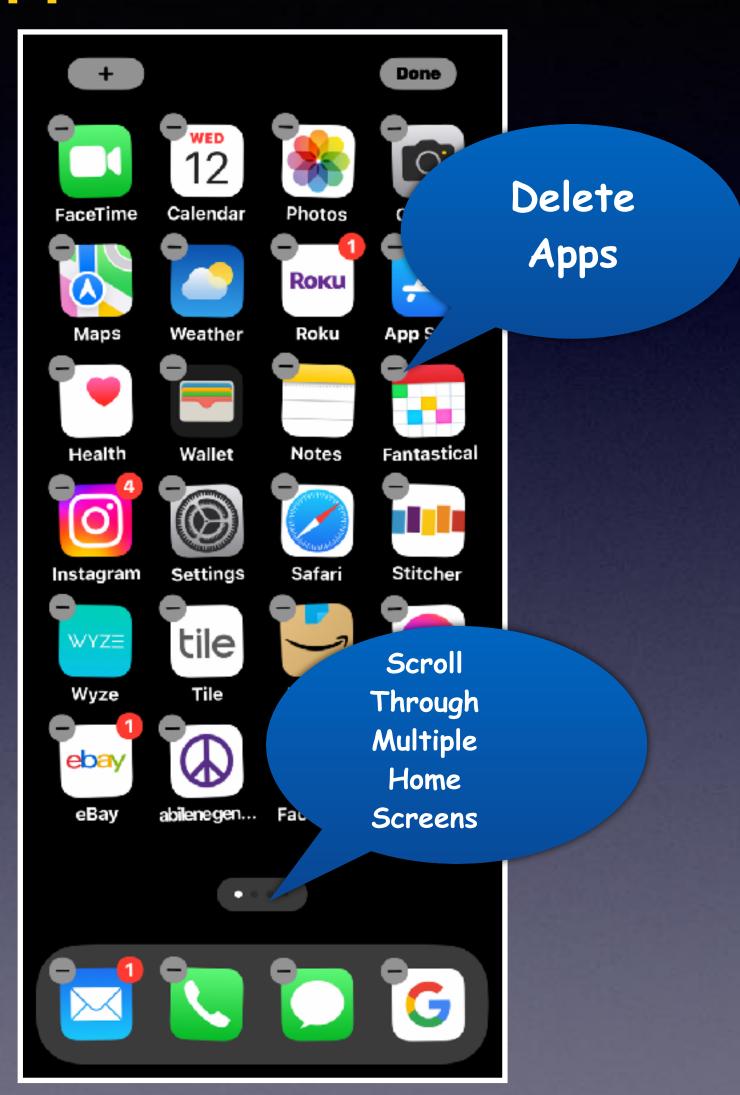

# Search Is Easy To Use and Easy To See!

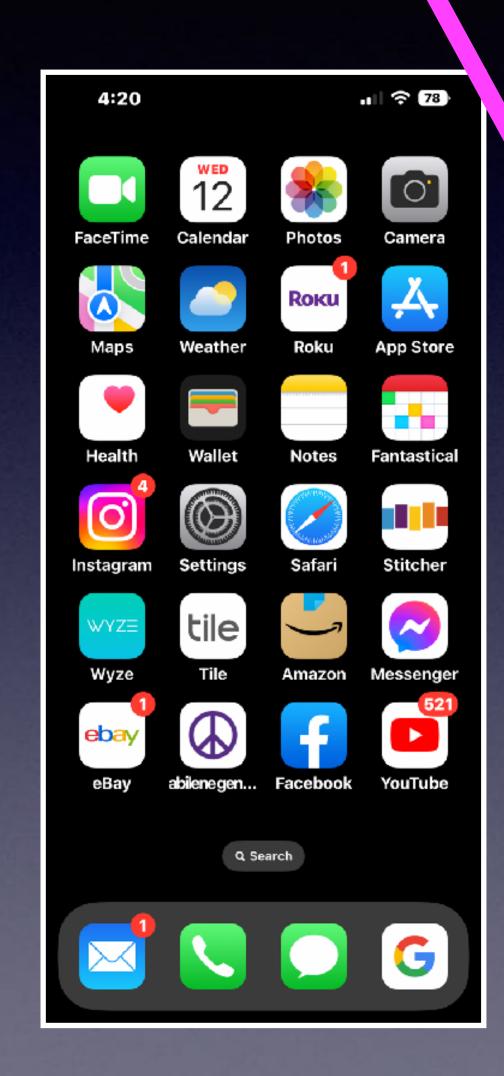

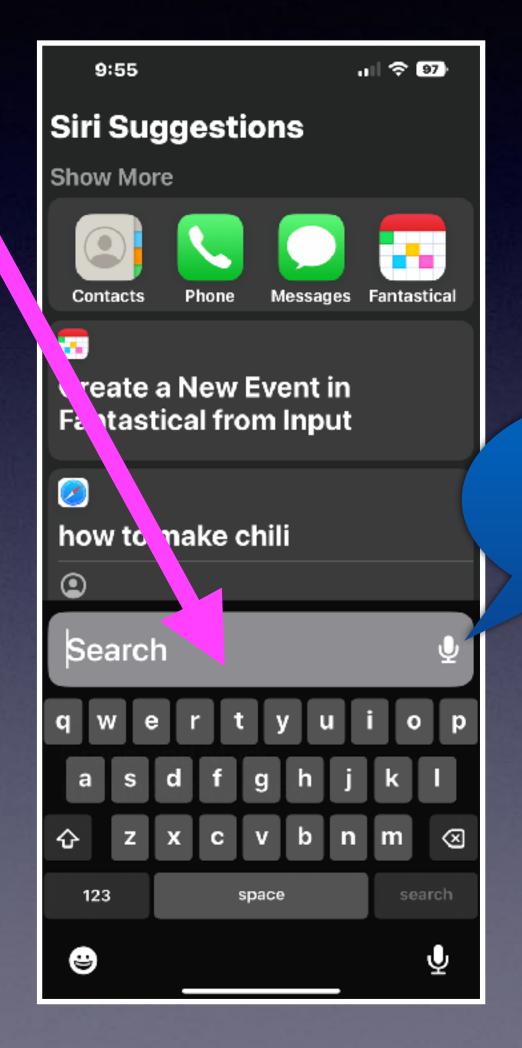

You can dictate your questions.

Find an app on your iPhone.

Find a recipe.

How to bake brownies.

What is Pi R squared x 8?

# Turn On Haptic Feedback For Your Keyboard.

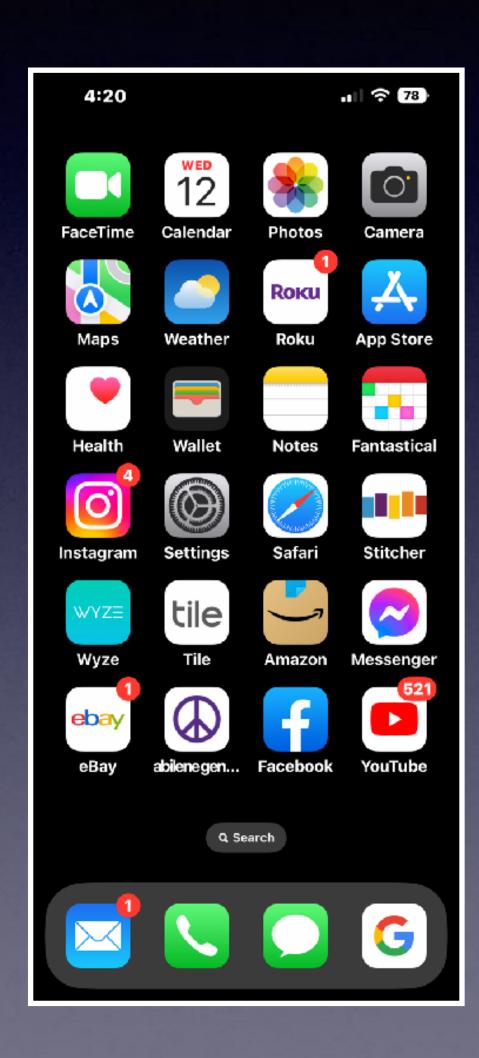

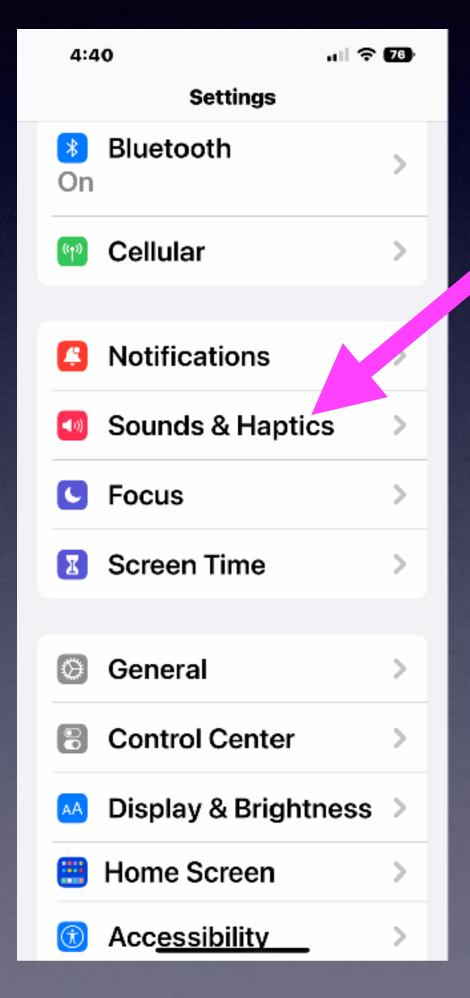

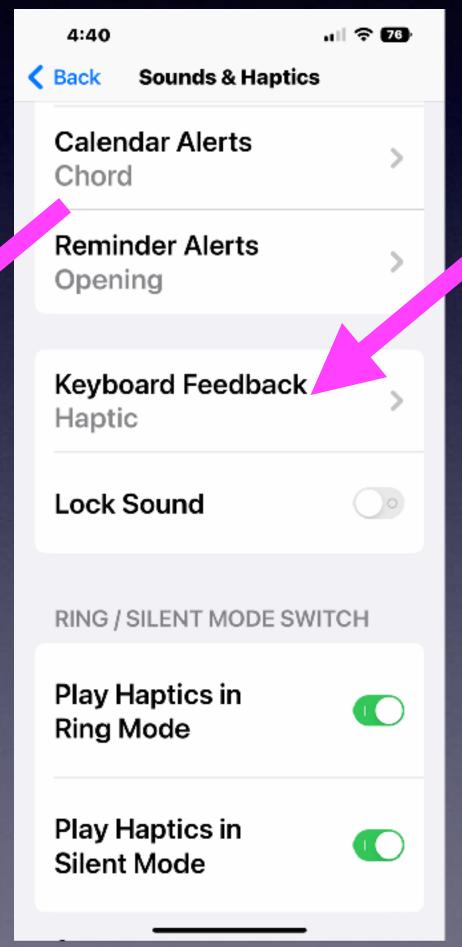

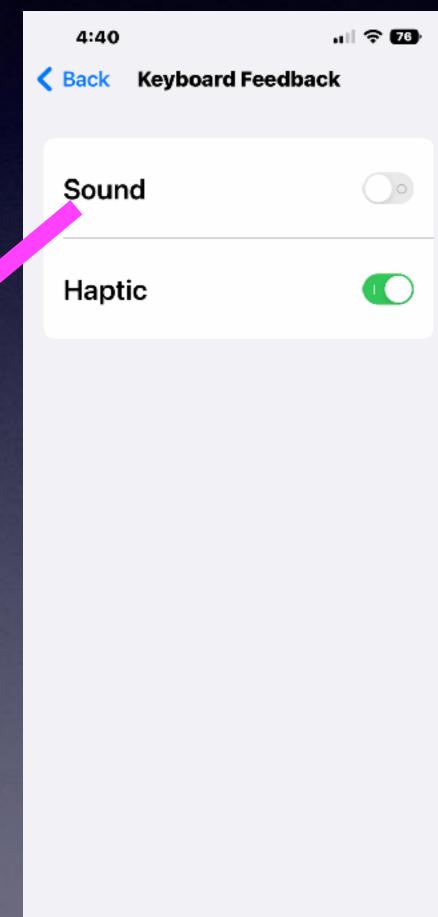

Should individuals without physical handicaps need "sound or haptic" feedback?

# See Your Battery % On The Lock Screen!

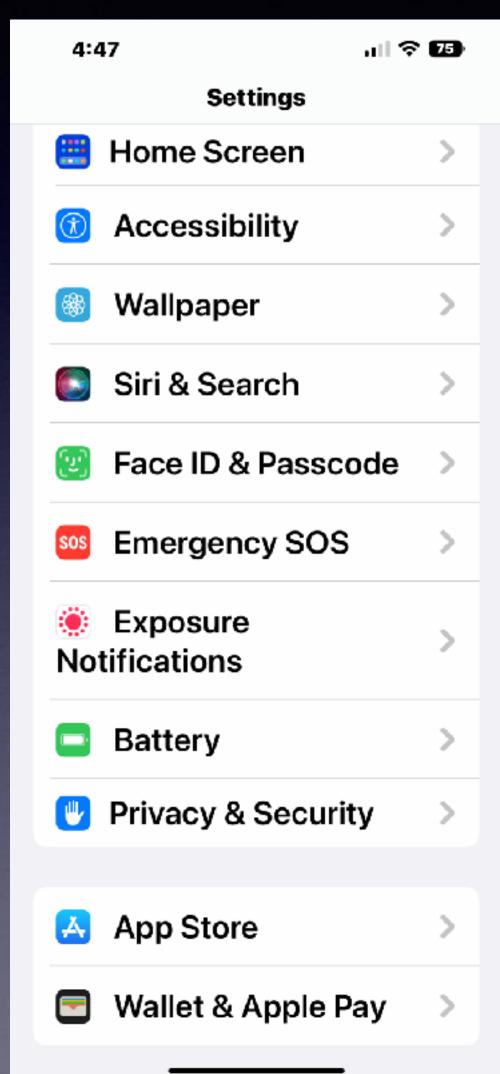

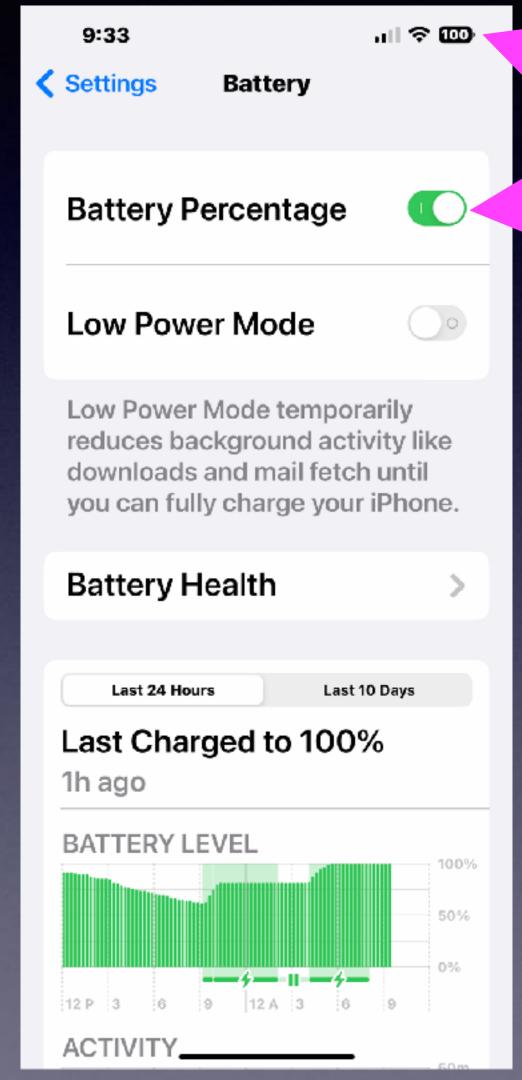

A fast way
to see how
much battery
power you have!

A dangerous way
to live...
Have a low battery!

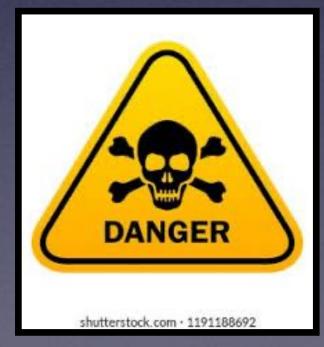

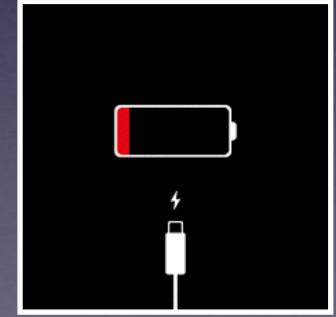

## I Have To Charge My iPhone More Often! Why? What Is Battery Health?

·미 중 🚥 9:33 Settings Battery **Battery Percentage Low Power Mode** Low Power Mode temporarily reduces background activity." downloads and mail fetch til you can fully charge ve iPhone. **Battery Health** Last 24 Hours Last 10 Days Last Charged to 100% 1h ago **BATTERY LEVEL** 12 P 3 6 9 12 A 3 6 9

ACTIVITY\_

iPhone 13 Pro Max 1 year old.

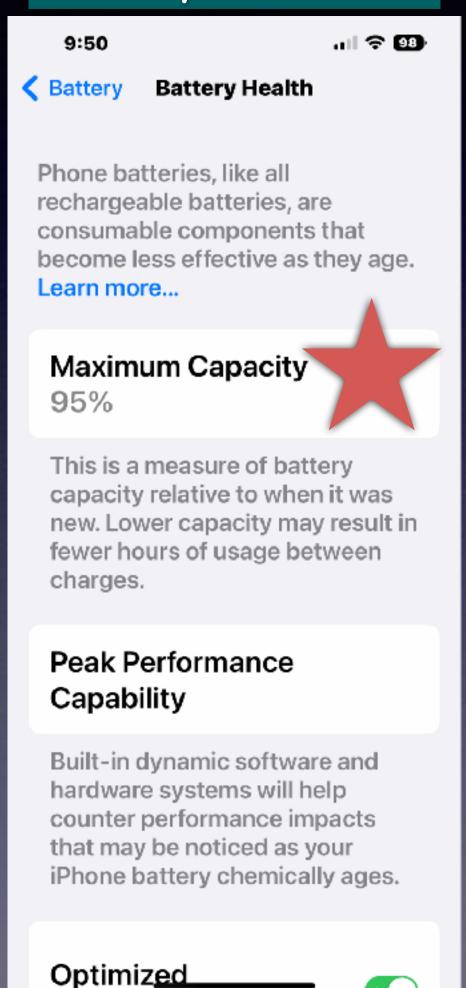

iPhone 8 Plus 3-4 years old.

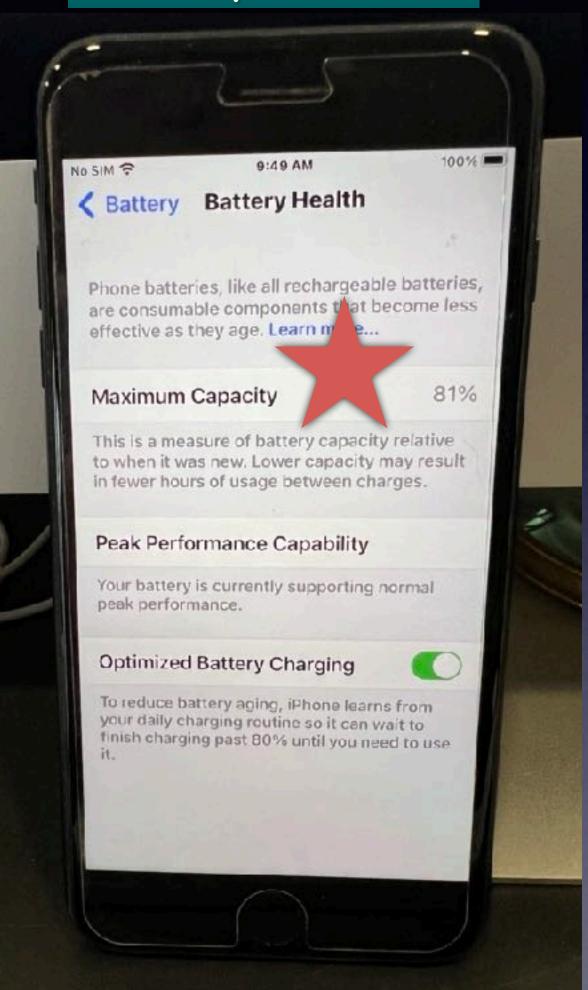

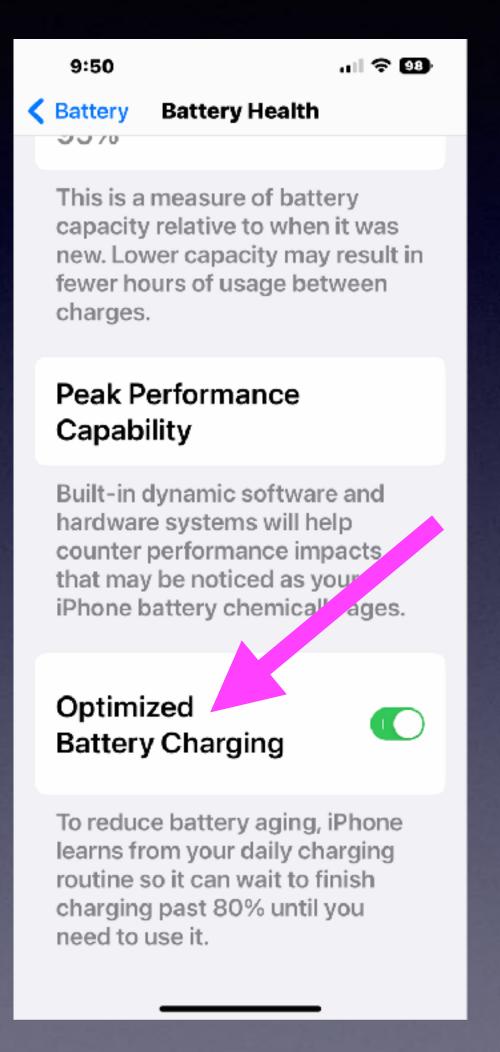

# Don't Forget About Low Power Mode.

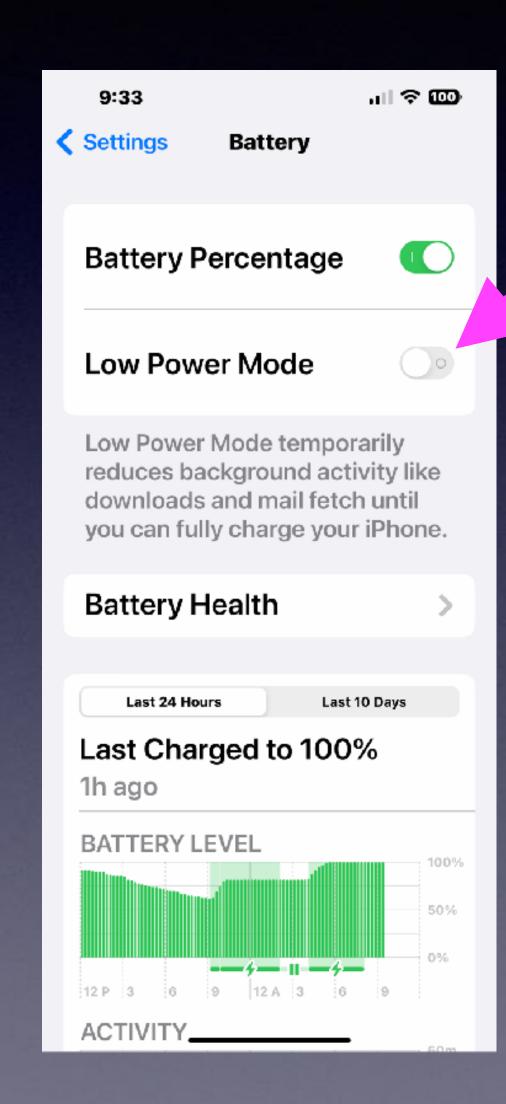

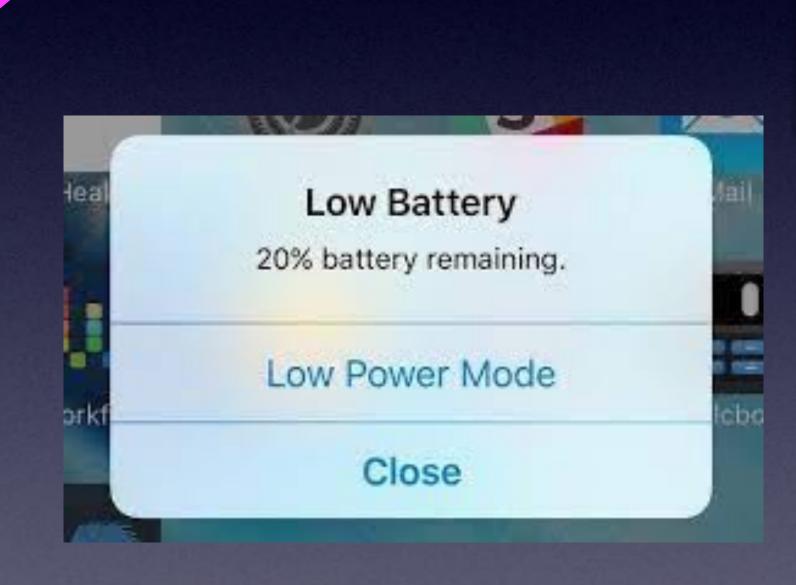

When "Low Power Mode" is turned on, you will get a warning and the battery symbol will turn yellow.

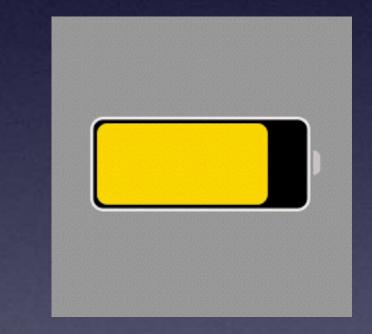

## Dictation and Texting With Messages Is Better Than Ever!

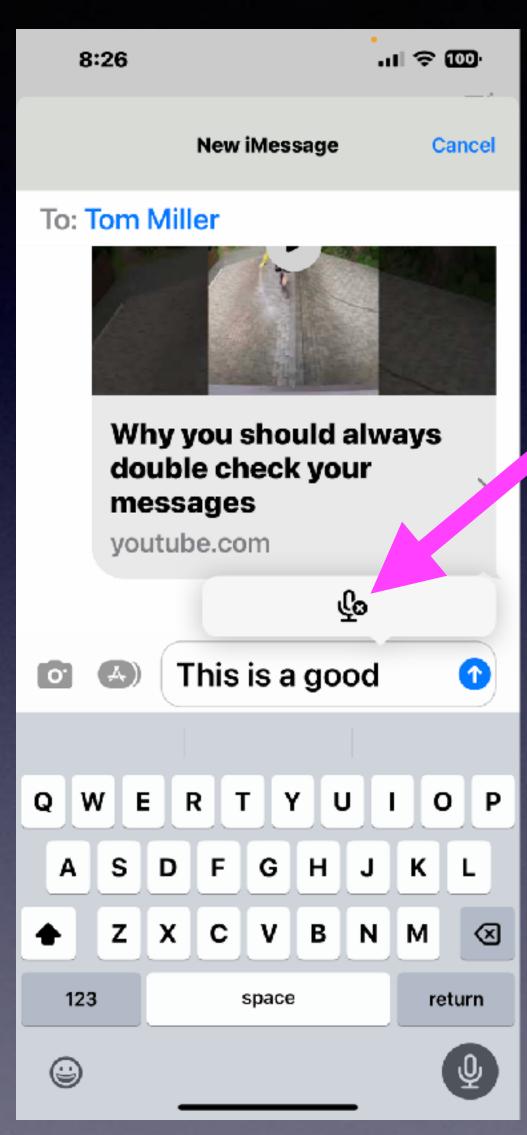

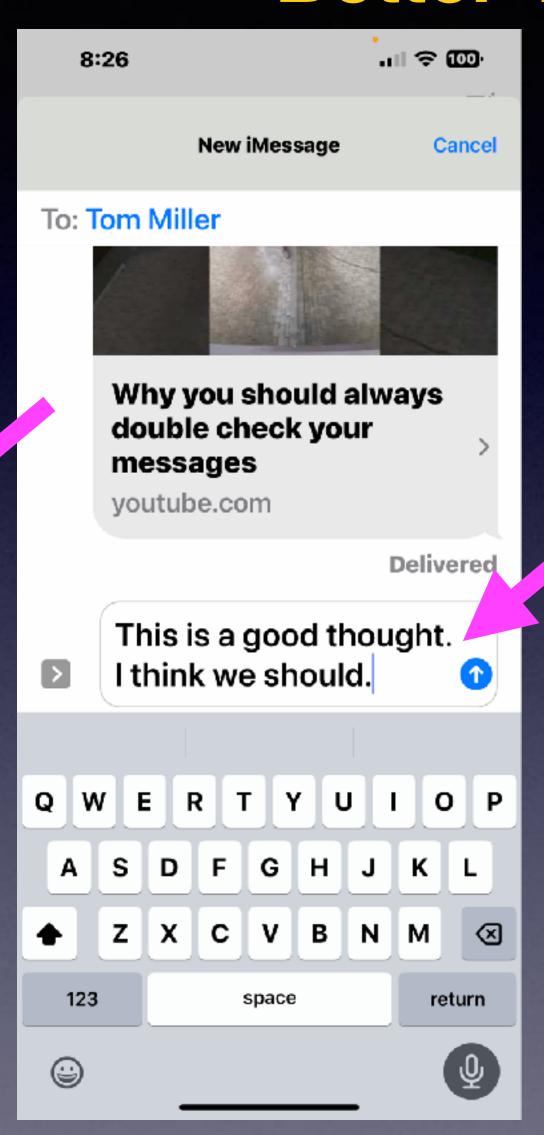

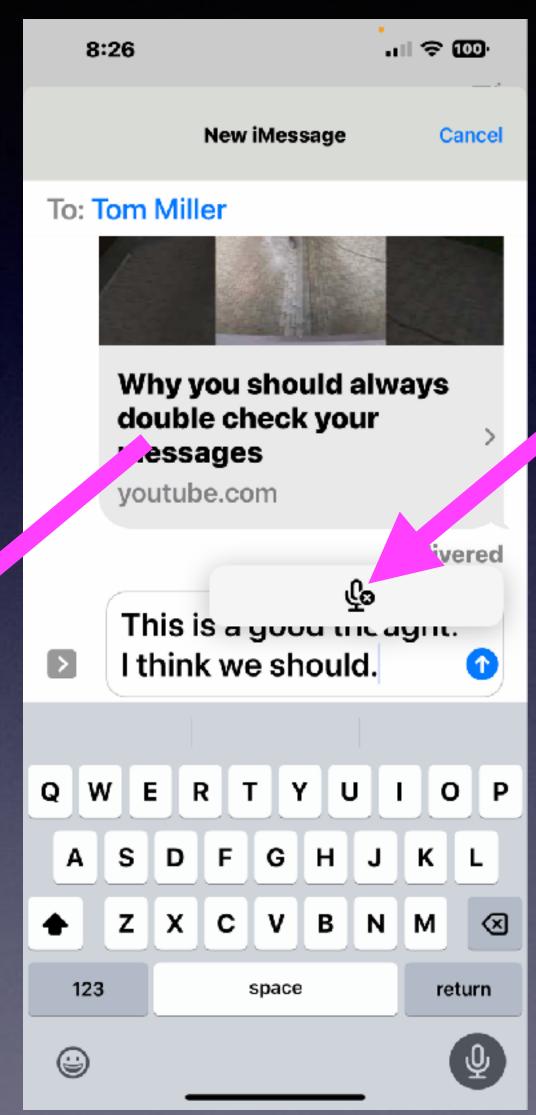

Dictation is more accurate.

When I pause for a new sentence correct punctuation is automatically added. And correctly so!

A new symbol appears
by Apple and dictation
to let me know that
I appear to be finished.
I can tap on the symbol
to end dictation.

# "Live Text" Came To iOS in iOS 15 But Is Better In 16!

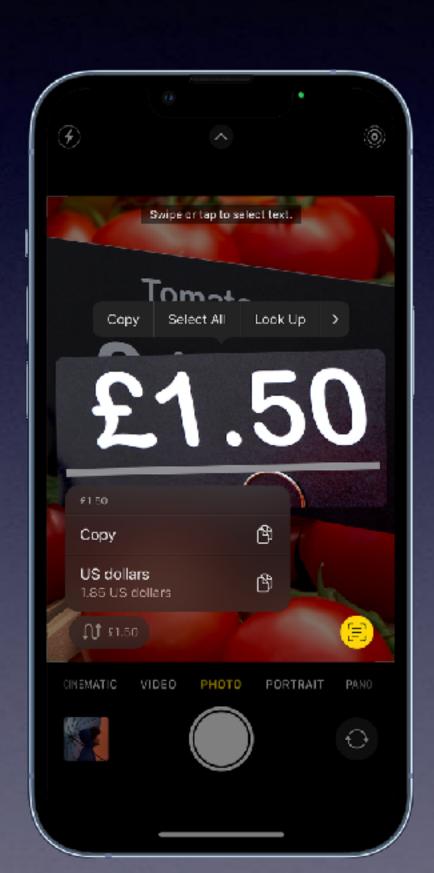

- 1. Open Camera, then position iPhone so the text appears within the camera frame.
- 2. After the yellow frame appears around detected text, tap (=), then do any of the following:
  - Copy Text: Copy text to paste into another app such as Notes or Messages.
  - Select All: Select all the text within the frame.
  - Look Up: Show personalized web suggestions.
  - Translate: Translate text.
  - · Search the web: Look up the selected text on the web.
  - Share: Share text using AirDrop, Messages, Mail, or other available options.

Note: You can also touch and hold the text, then use the grab points to select specific text and perform the actions above.

Tap a quick action at the bottom of the screen to do things like make a phone call, visit a website, start an email, convert currencies, and more.

3. Tap 🖲 to return to Camera.

To turn off Live Text on your iPhone camera, go to Settings (a) > Camera, then turn off Show Detected Text.

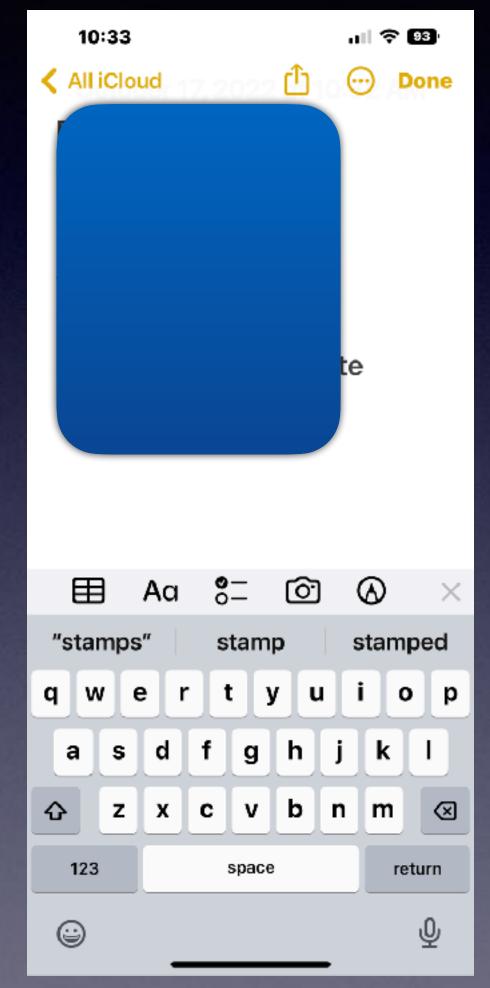

Live Photos Come To iOS 16.

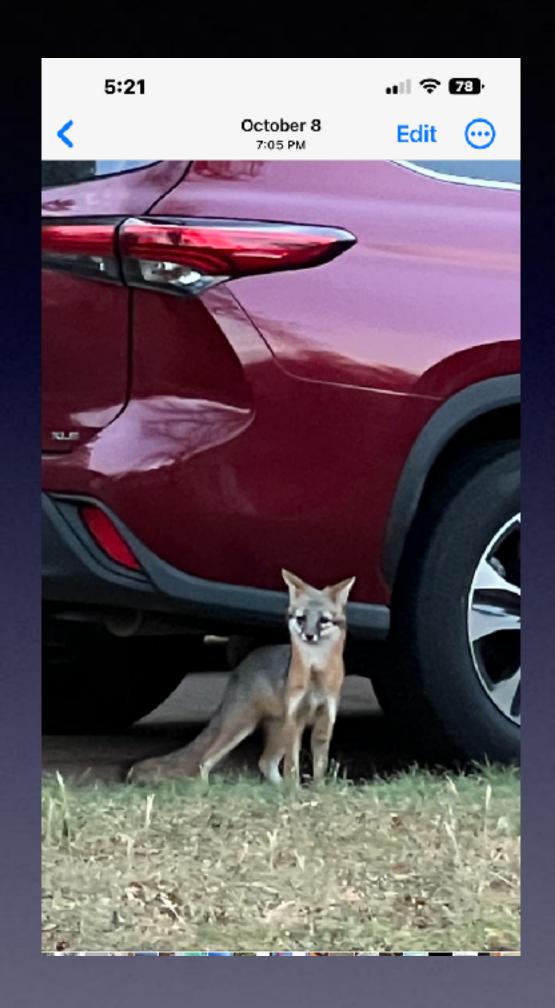

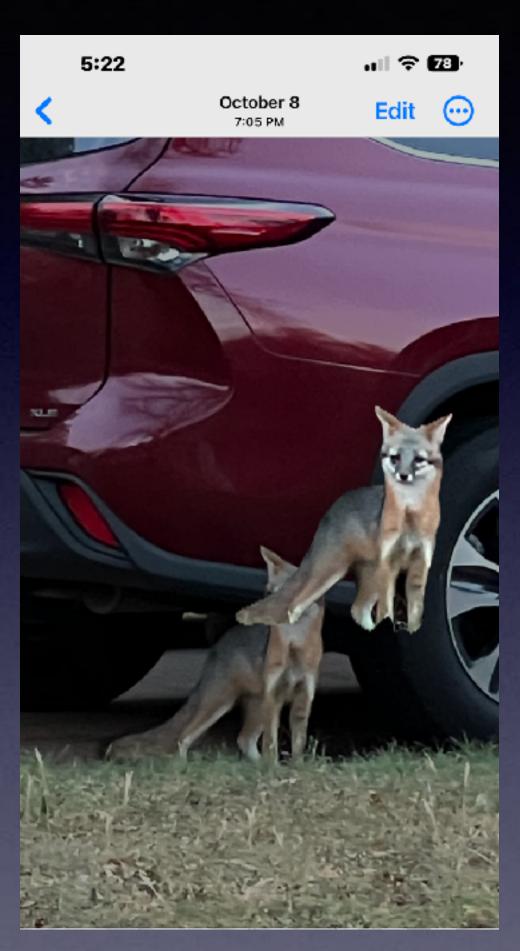

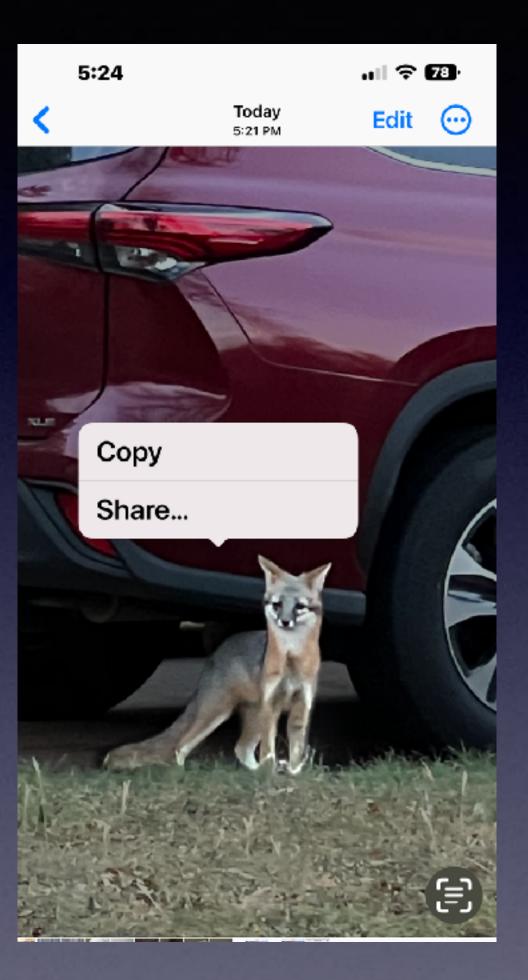

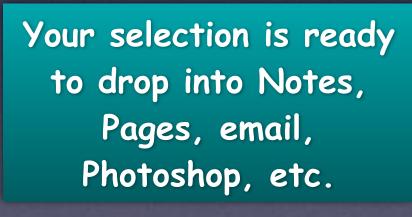

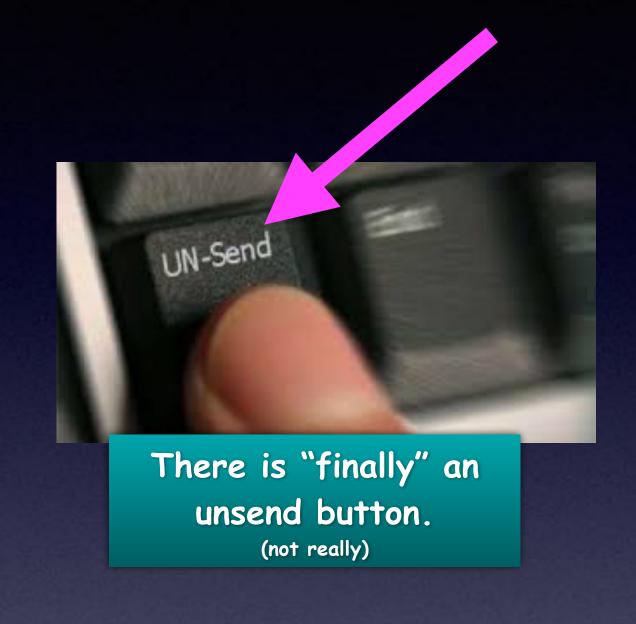

#### I Made A Big Mistake!

I Did Not Mean To Type "That" In Messages.

I want to "Unsend" a Message!

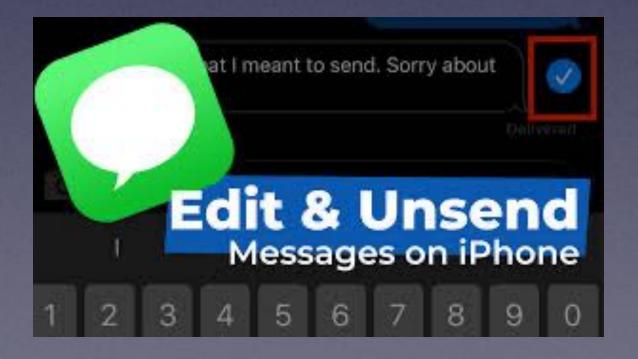

# You Can "Unsend" Or Edit After Sending A Message!

Neighbor sends message saying that he wants to apologize for "helping himself to your <u>wife</u> for two years"!

Man begins a very heated argument with wife!

Person asked me about some tools.

I mentioned that I had three "bitc#\$#" for sale.

I had three **bits** not bitc#\$#.

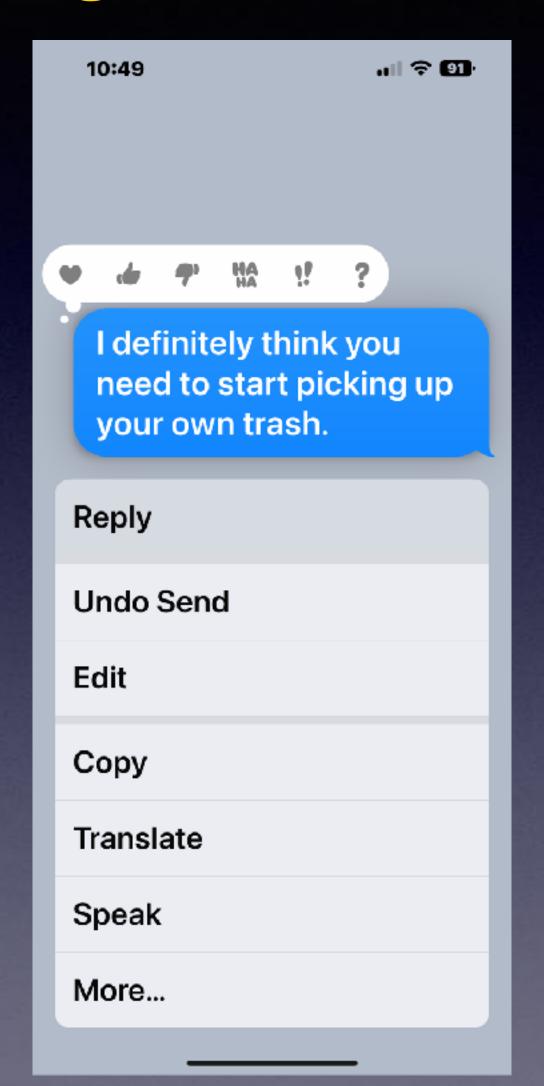

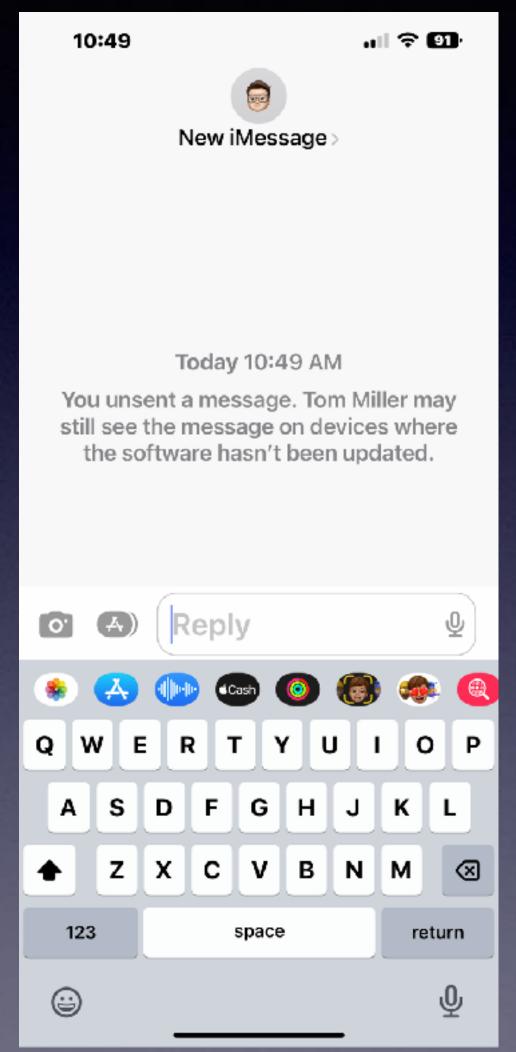

# How Much Can You Blame On Autocorrect?

#### If you want to unsend or edit...

Long press on the message
You have two minutes to correct or unsend.
It works <u>WHEN</u> sender and receiver both having iOS 16.

### Interactive Weather

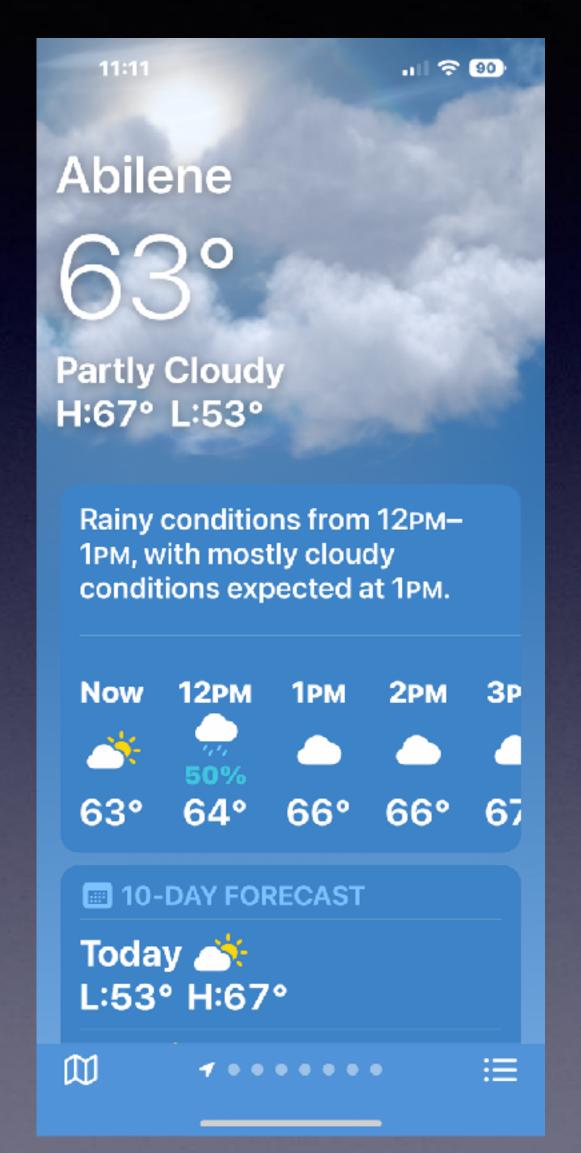

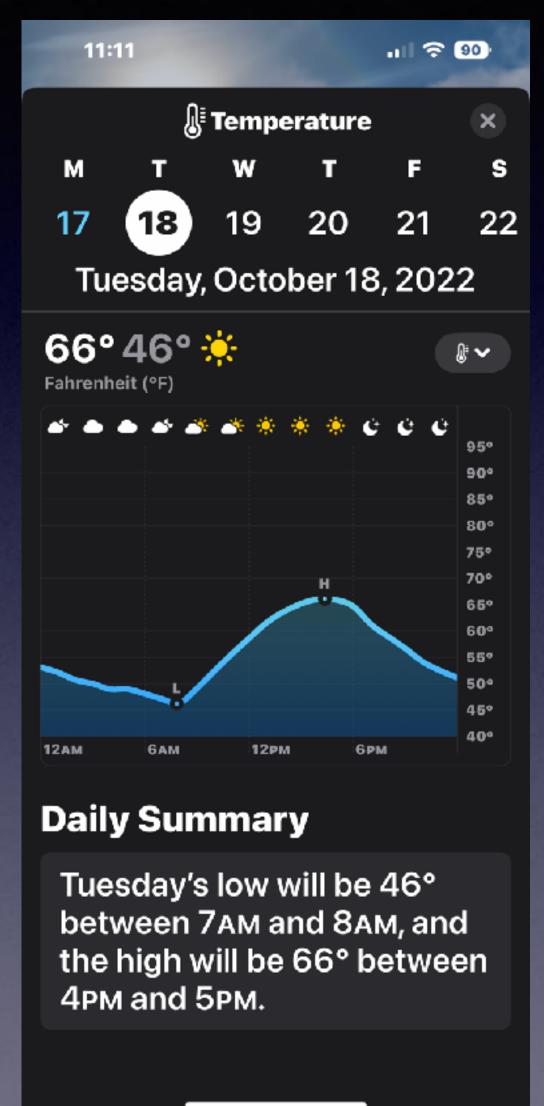

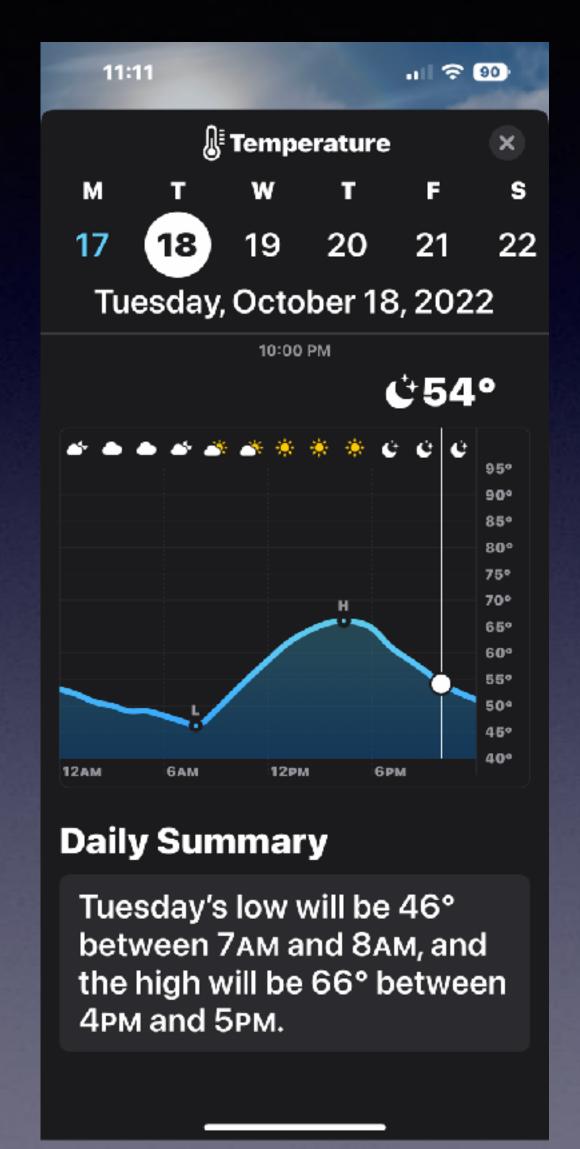

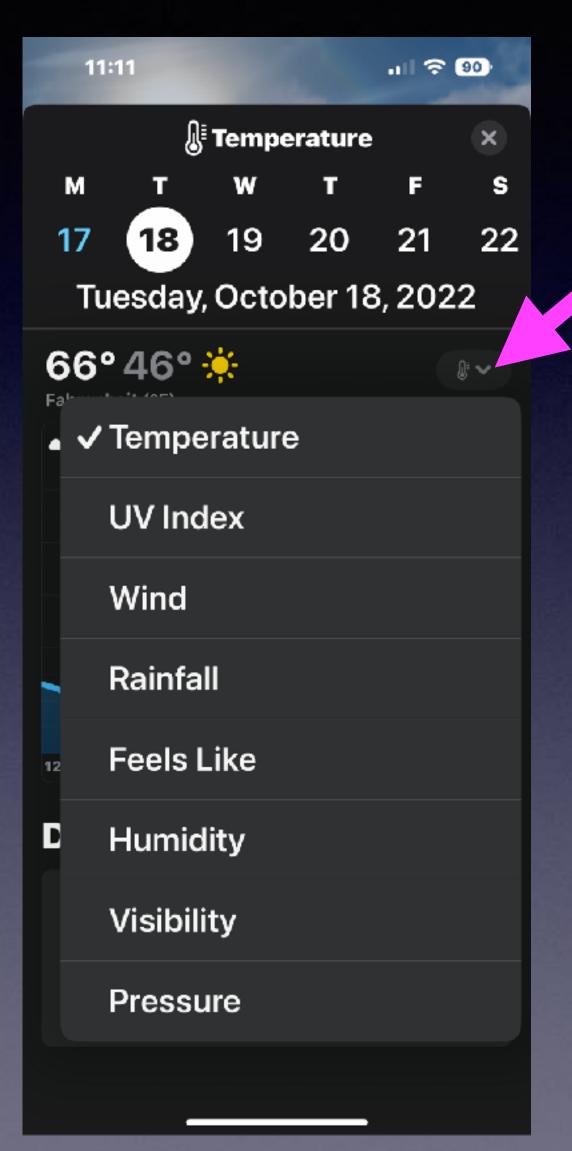

#### Apple Watch Mirroring!

There are health apps work on the watch that are not on your iPhone! Blood oxygen, sleep apnea, temperature, reproductive cycle & more!

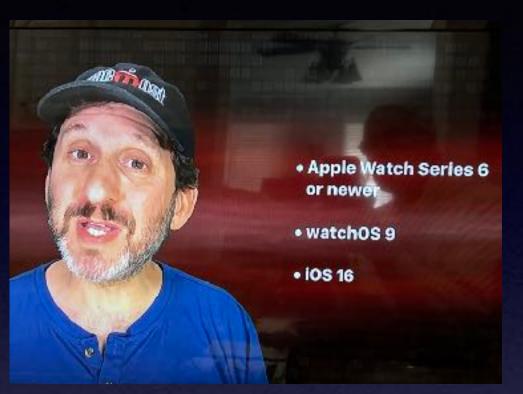

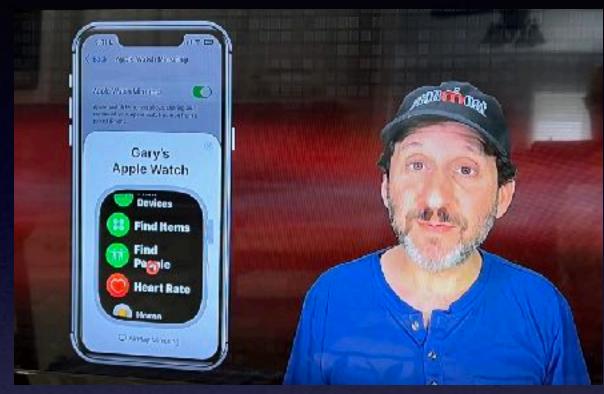

Go to Settings
Then Accessibility
Then Physical & Motor
Then Apple Watch Mirroring!

#### Apple Watch Mirroring

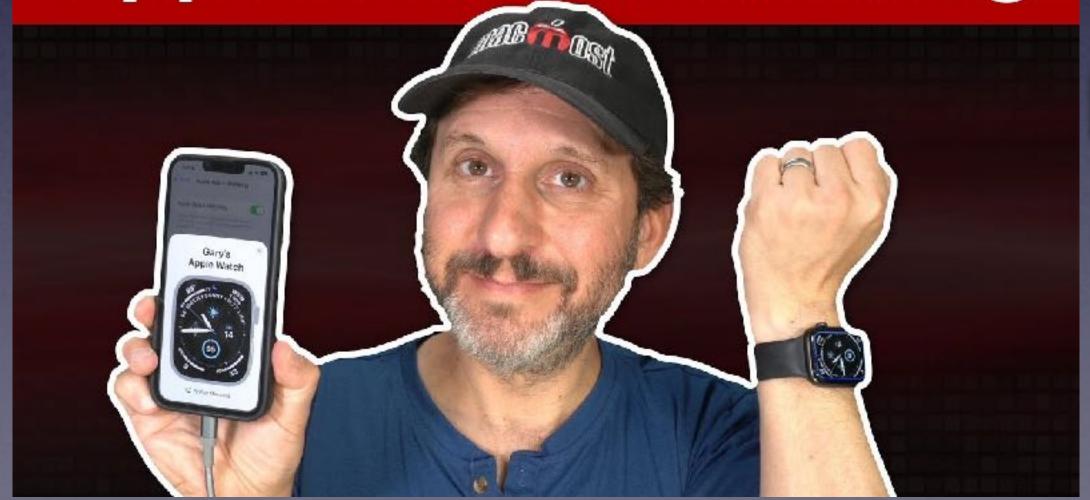

youtube.com/watch?v=iwh51MRfO2Q&t=29s

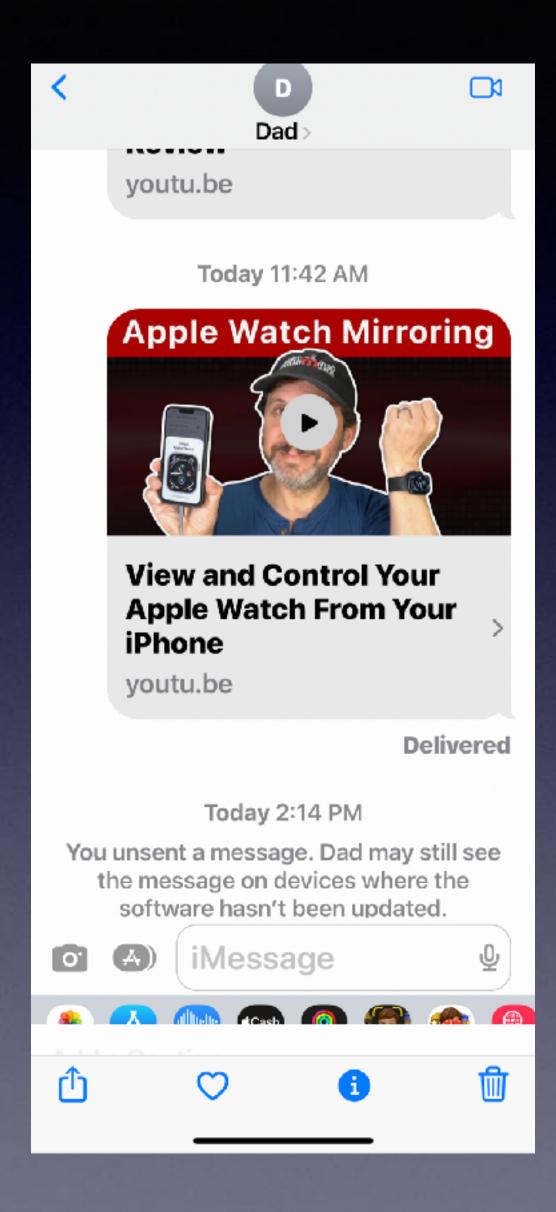

### It's Unsent!

Unsent both are on iOS 16 only if software is updated!